### **The role of modern Compilers Supporting parallel programming models**

*Prof. Andrea Marongiu (andrea[.marongiu@unimore.it\)](mailto:.marongiu@unimore.it)*

# **Outline**

- Compiler structure
- Intermediate Representations
- Optimization

# Programming model: OpenMP

- De-facto standard for the shared memory programming model
- A collection of compiler directives, library routines and environment variables
- Easy to specify parallel execution within a serial code
- Targets several types of parallelism (data, task, heterogeneous)
- Popular in high-end embedded
- Requires special support in the compiler
- Generates calls to threading libraries (e.g. pthreads)

# Fork/Join Parallelism

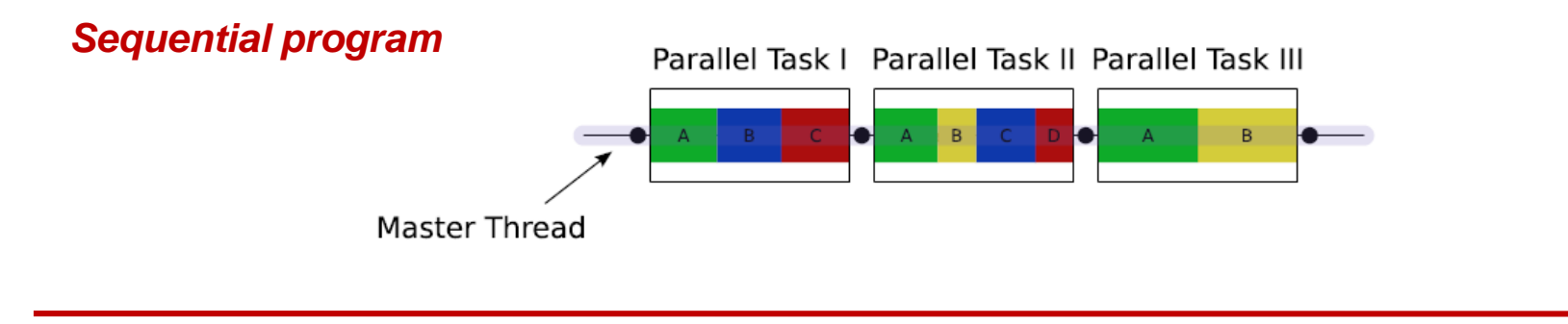

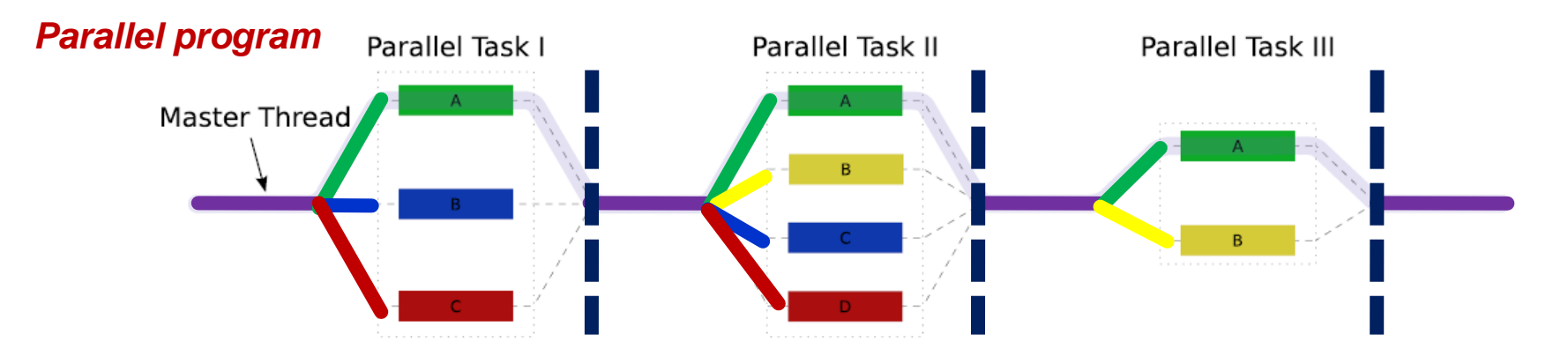

- Initially only master thread is active
- Master thread executes sequential code
- Fork: Master thread creates or awakens additional threads to execute parallel code
- Join: At the end of parallel code created threads are suspended upon **barrier** synchronization

# Pragmas

- Pragma: a compiler directive in C or C++
- Stands for "pragmatic information"
- A way for the programmer to communicate with the compiler
- Compiler free to ignore pragmas: original sequential semantic is not altered
- Syntax:

#**pragma omp** <*rest of pragma*>

### Components of OpenMP a subset of the directives

### *Directives*

### ❖ Parallel regions

- *#pragma omp parallel*
- **❖ Work sharing** 
	- *#pragma omp for*
	- *#pragma omp sections*

### ❖ Synchronization

- *#pragma omp barrier*
- *#pragma omp critical*
- *#pragma omp atomic*

### *Runtime Library*

### ❖ Data scope attributes

- *private*
- *shared*
- *reduction*
- **❖ Loop scheduling** 
	- *static*
	- *dynamic*

### ❖ Thread Forking/Joining

*Clauses*

- *omp\_parallel\_start()*
- *omp\_parallel\_end()*
- ❖ Loop scheduling

### **❖ Thread IDs**

- *omp\_get\_thread\_num()*
- *omp\_get\_num\_threads()*

## Outlining parallelism The **parallel** directive

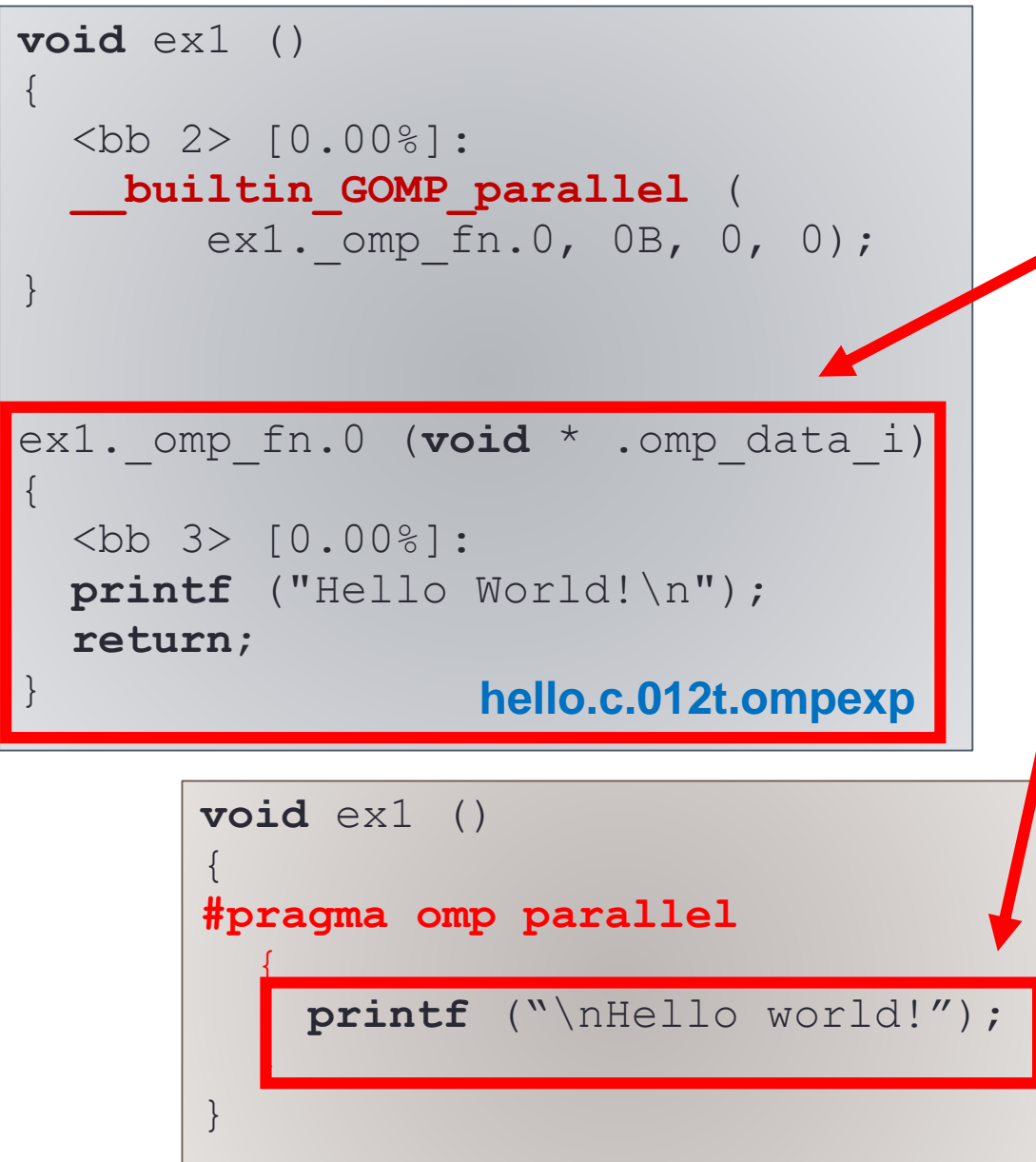

**<CROSS-COMPILE>-gcc –O0 –DEX1 –fopenmp –fdump-tree-all main.c**

Code originally contained within the scope of the pragma is outlined to a new function within the compiler

### **A sequential program.. ..is easily parallelized**

- Fundamental construct to outline parallel computation within a sequential program
- $\Box$  Code within its scope is replicated among threads
- $\Box$  Defers implementation of parallel execution to the runtime (machinespecific, e.g. *pthread\_create*)

### Outlining parallelism The **parallel** directive

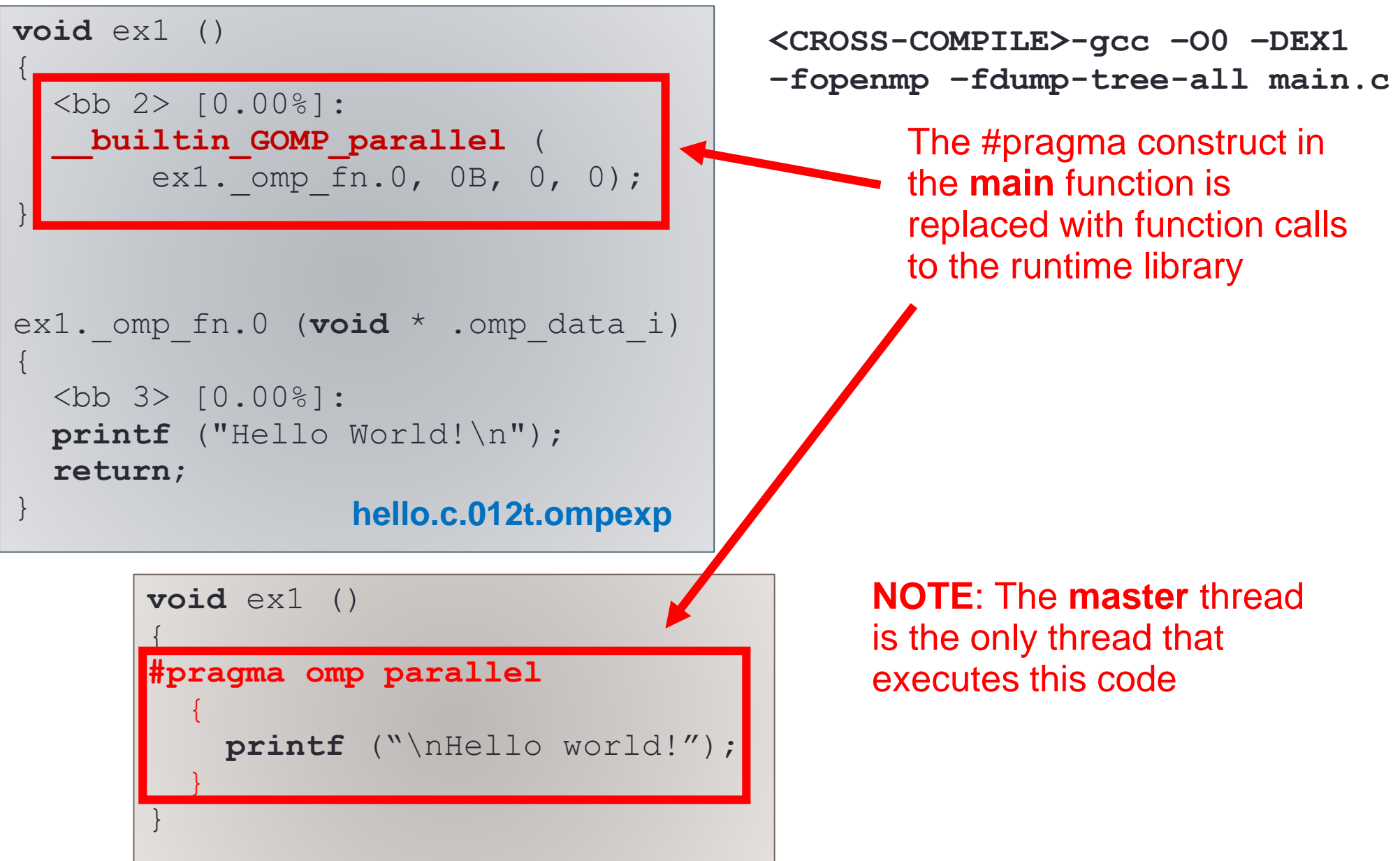

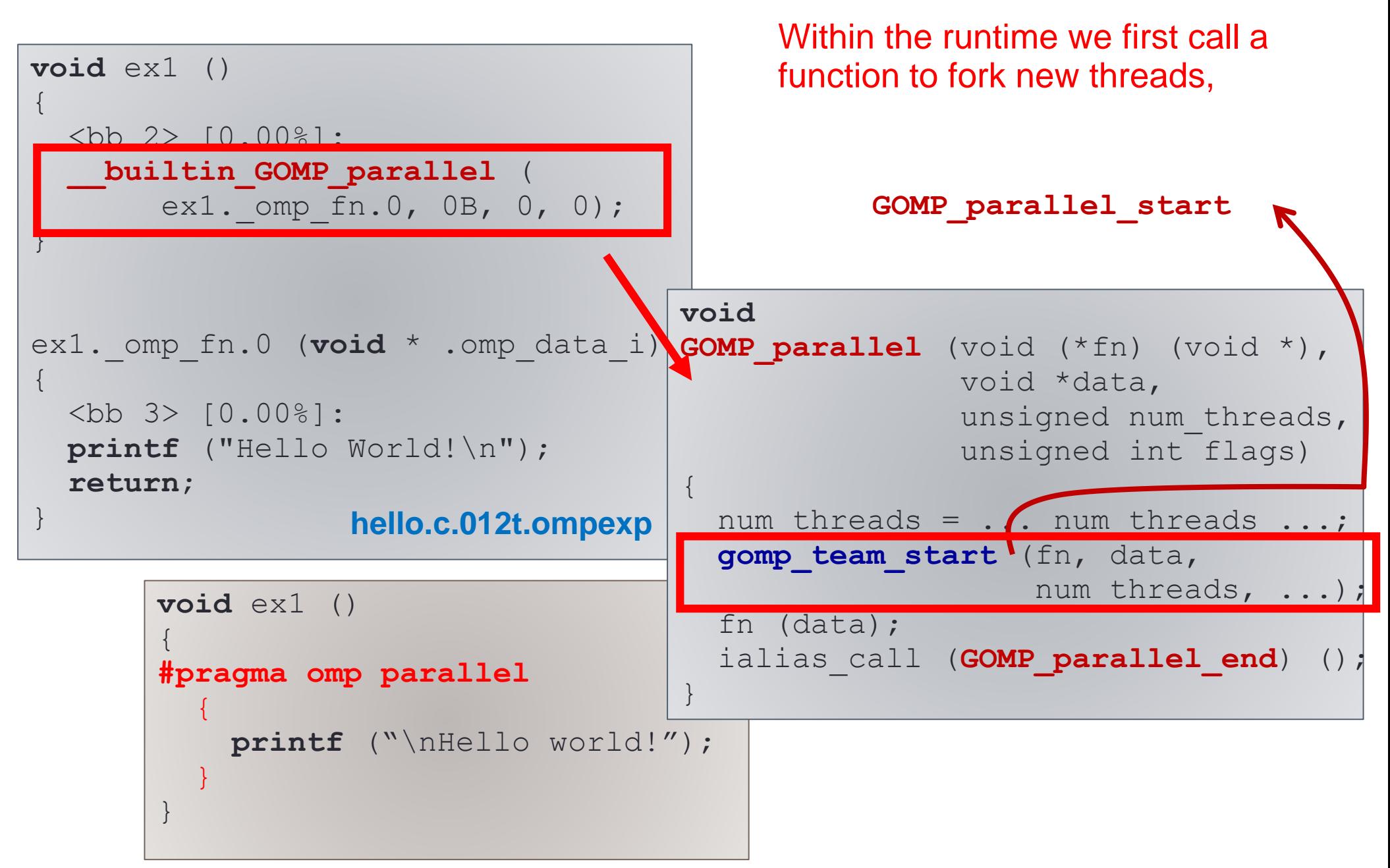

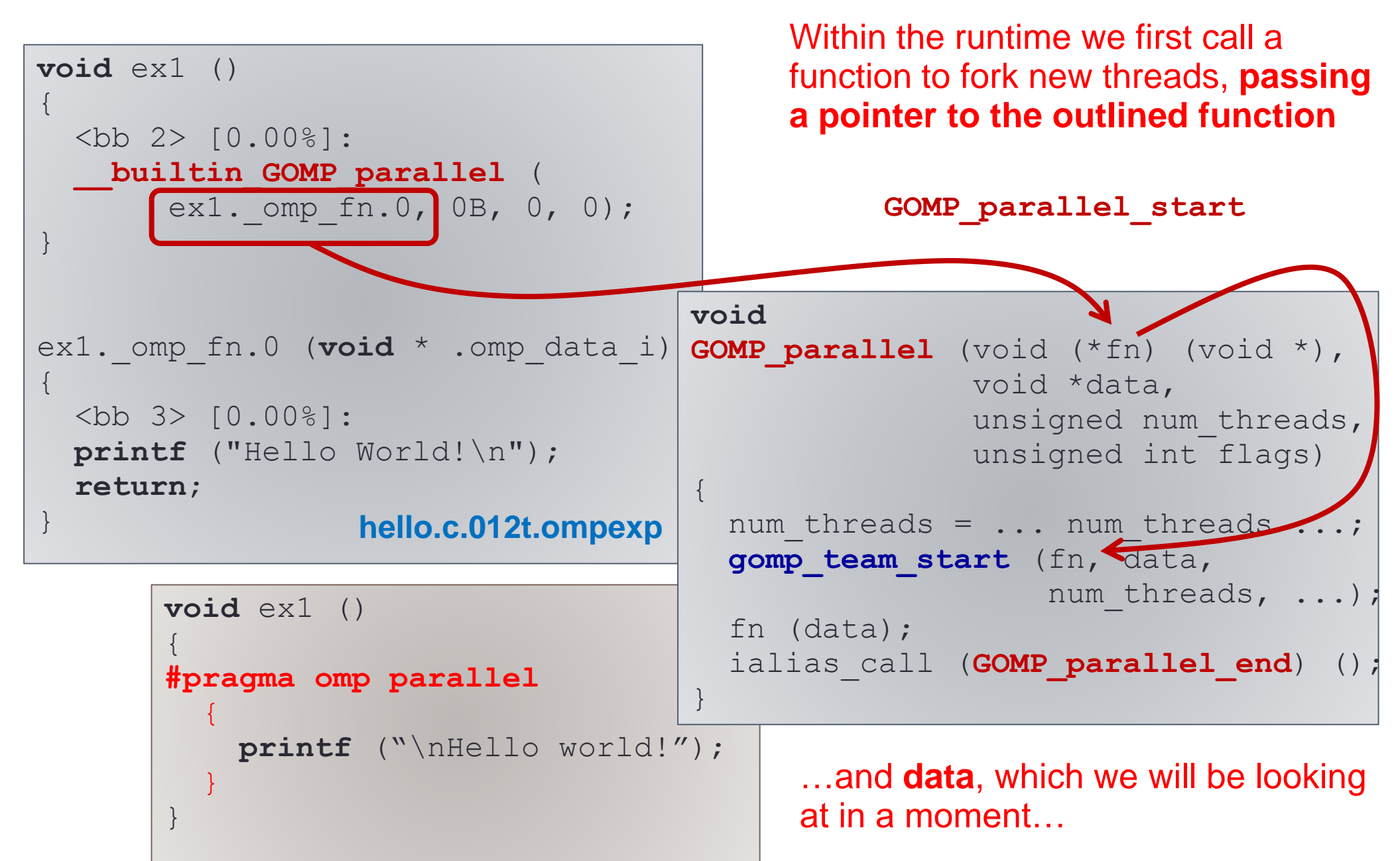

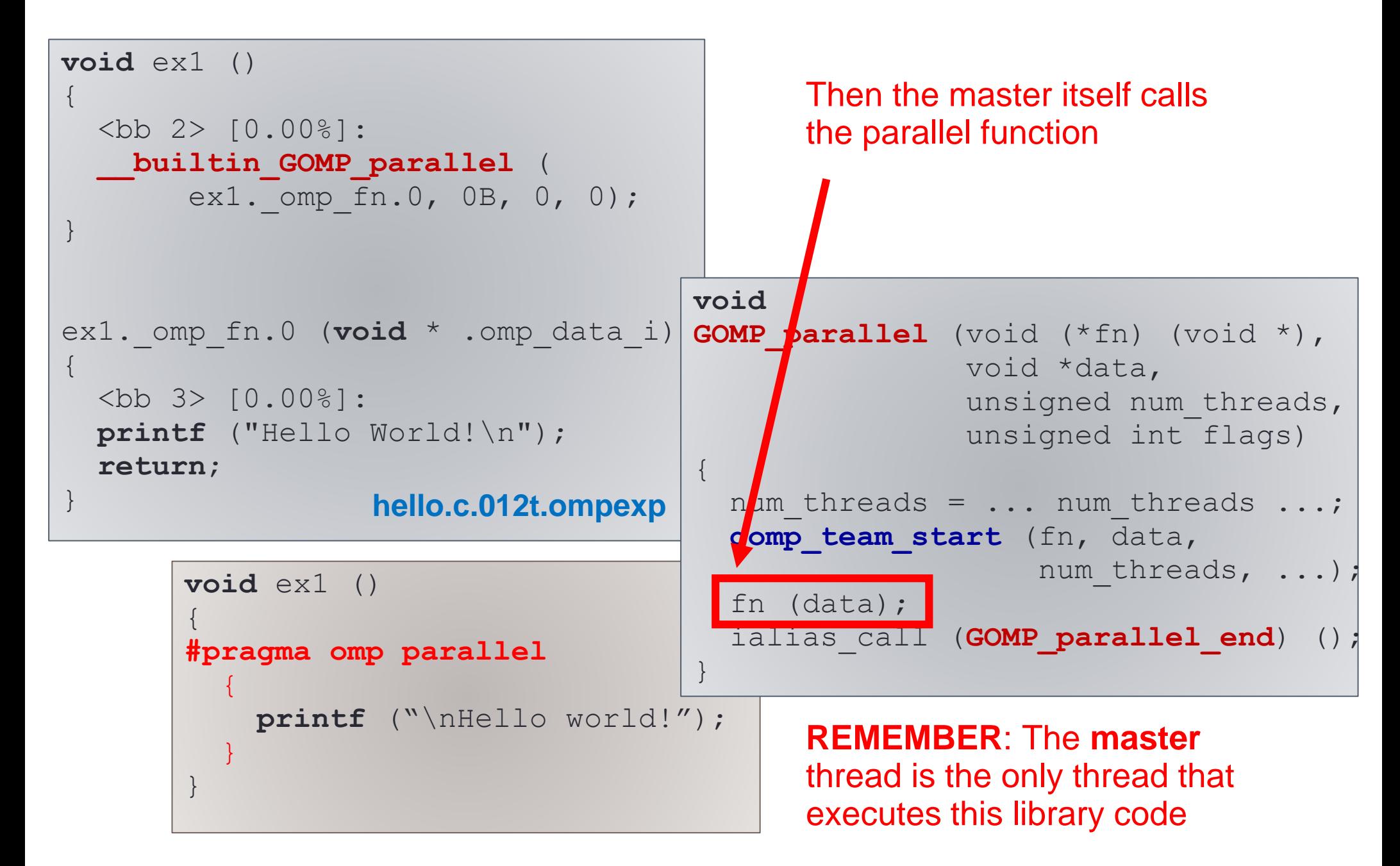

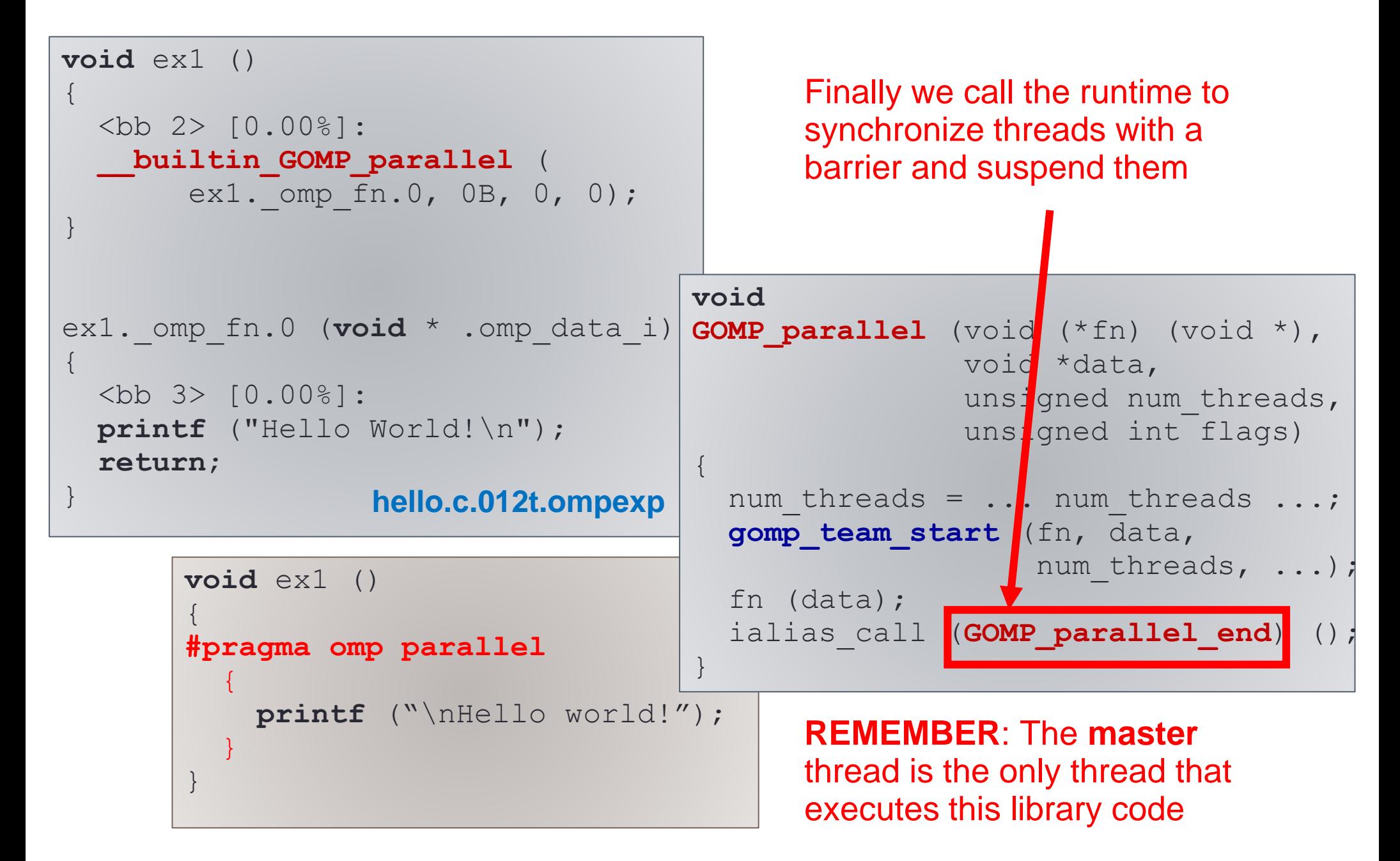

# GOMP: The OpenMP runtime library

• Where does this library code live?

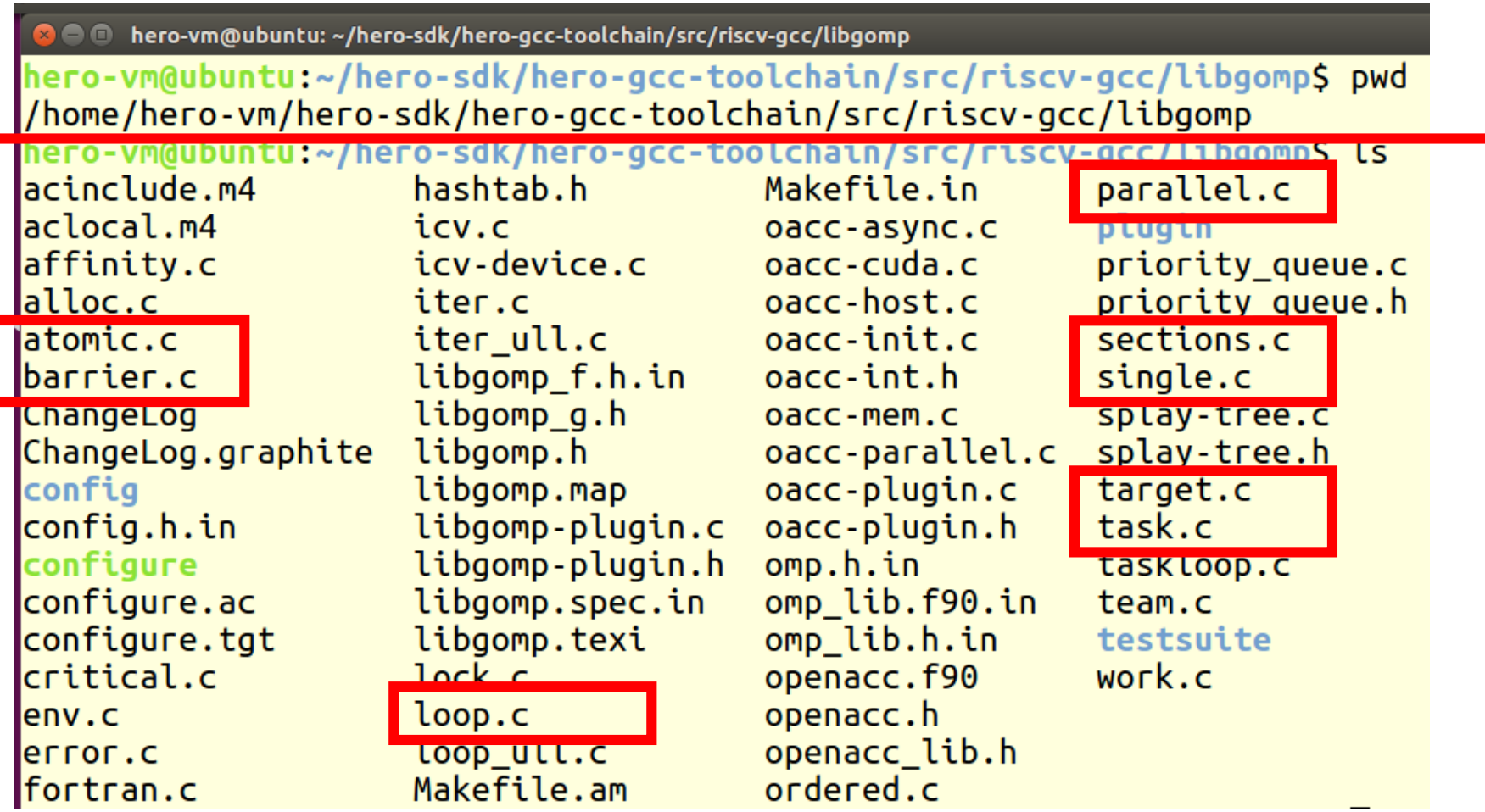

Easy to spot at least one file per #pragma construct

# GOMP: The OpenMP runtime library

• Where does this library code live?

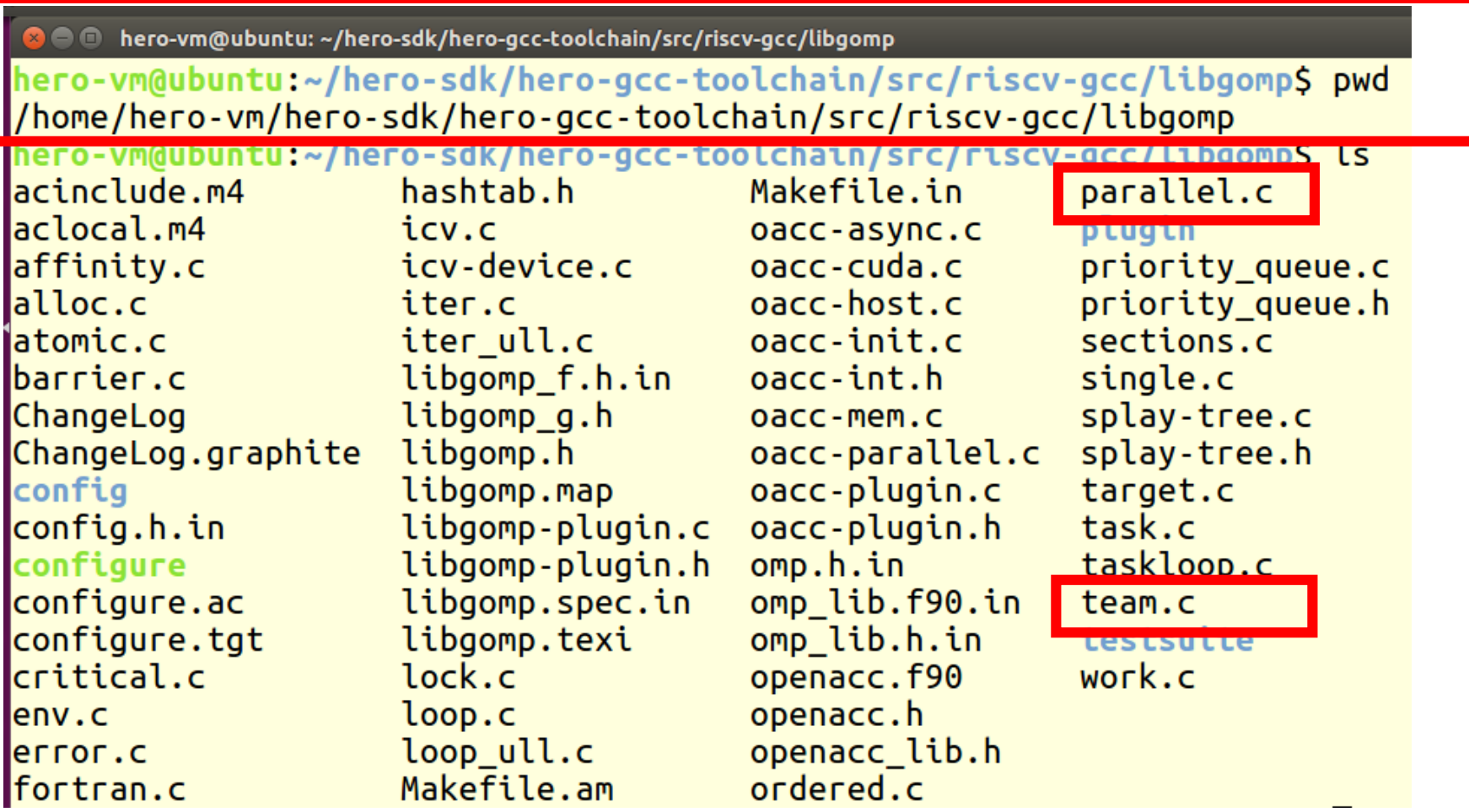

Let's have a look at the implementation of the PARALLEL construct

### **#pragma omp parallel** Data scope attributes

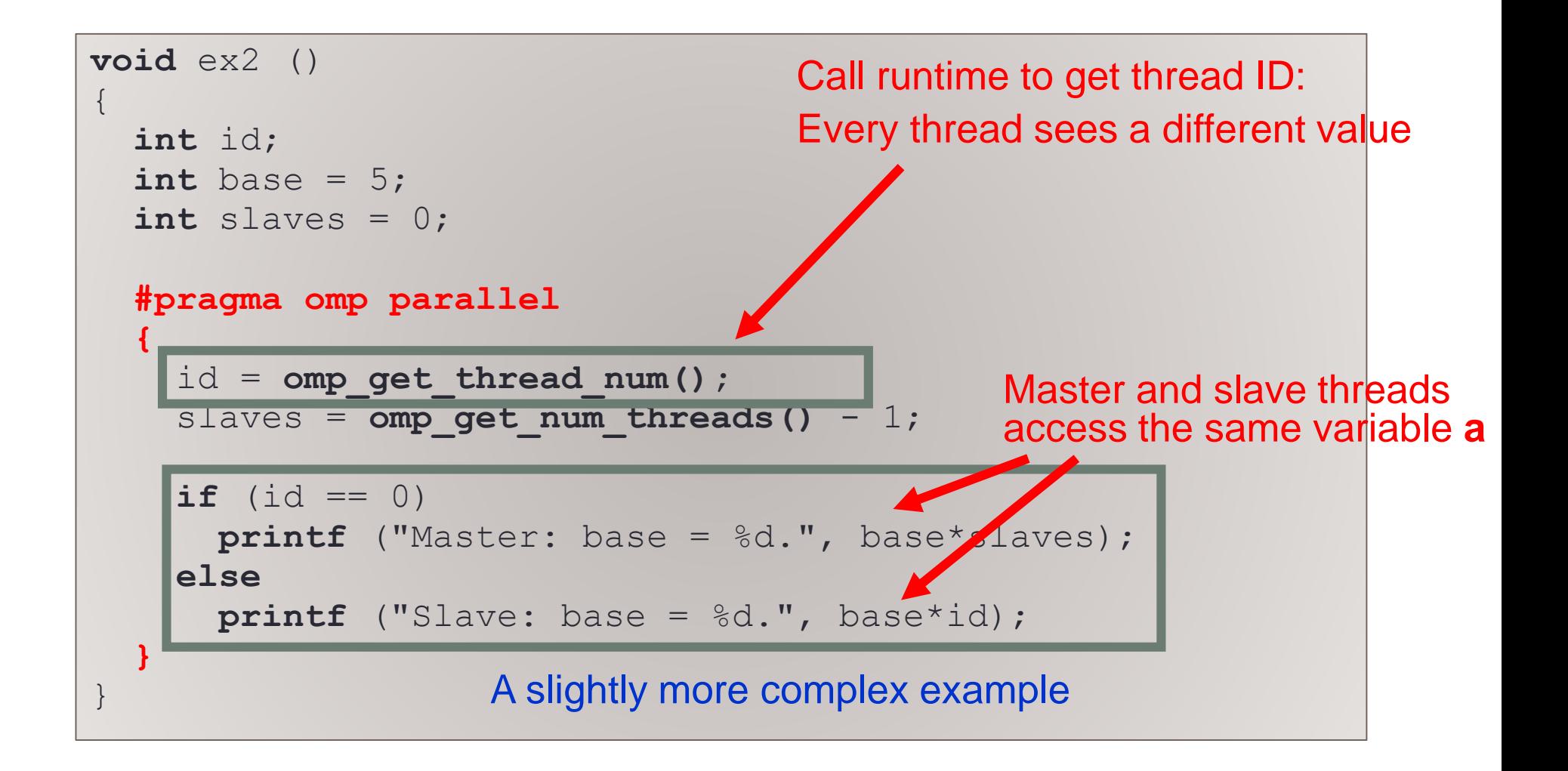

### **#pragma omp parallel** Data scope attributes

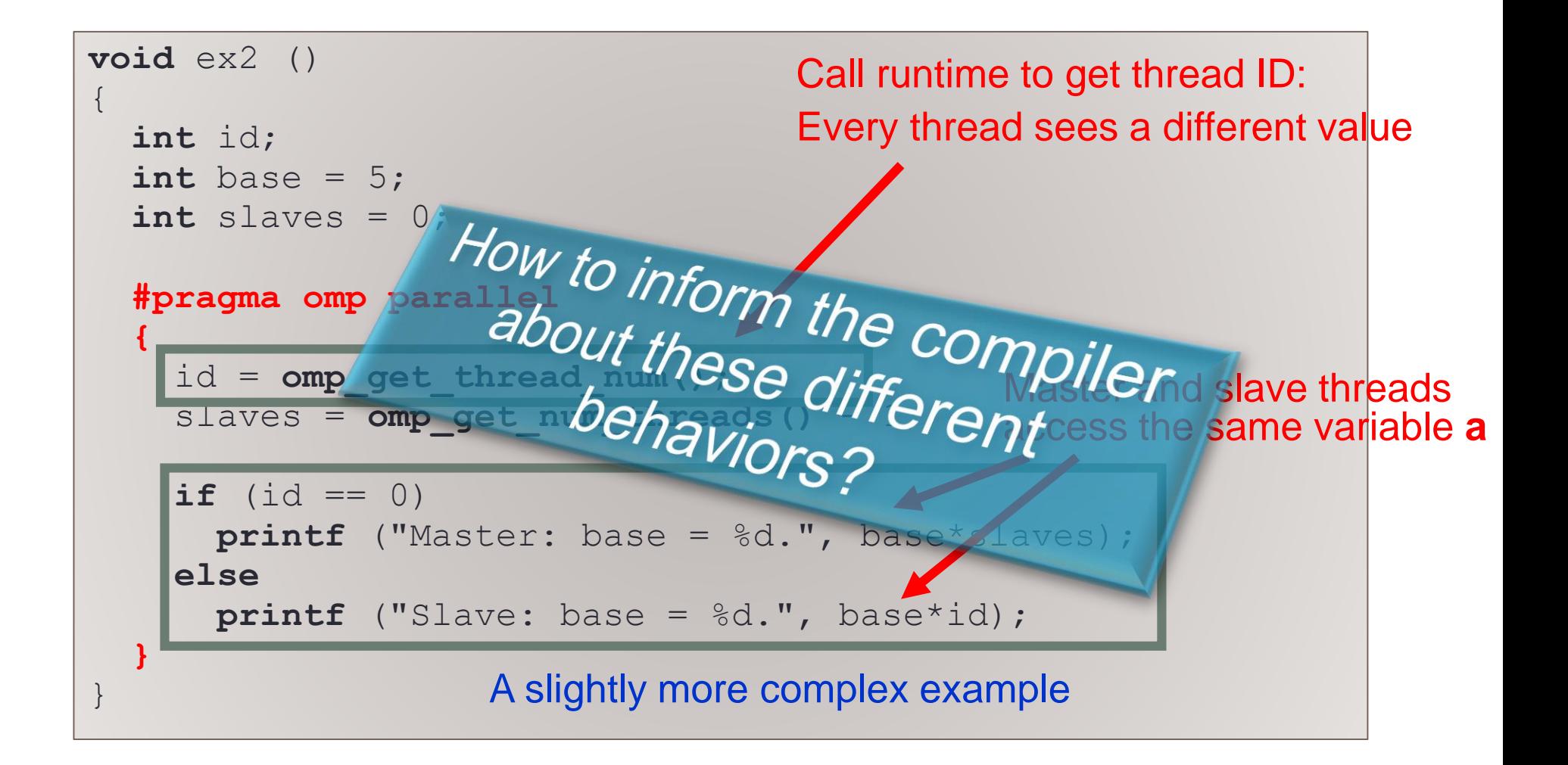

### **#pragma omp parallel** Data scope attributes

```
void ex2 ()
{
  int id;
  int base = 5;
  int slaves = 0;
  #pragma omp parallel shared (base, slaves) private (id)
  {
    id = omp qet thread num();
    slaves = omp_get_num_threads() - 1;
Allow symbol privatization: 
    if (id == 0)
      printf ("Master: base = %d.", base*slaves);
    else
      printf ("Slave: base = %d.", base*id); 
  }
                     A slightly more complex example
                       Insert code to retrieve the address of 
                       the shared object from within each 
                       parallel thread
                                            Each thread contains a 
                                            private copy of this variable
```
# More data sharing clauses

### • **firstprivate**

• copyin, private storage

### • **lastprivate**

- Copyout, private storage
- **Exercise** Try to add these clauses to your code, and see how the generated code differs.

# OpenMP lowering

```
Introduced new external node (ex2. omp fn.1/6).
ex2()f.
              <CROSS-COMPILE>-gcc –O0 –DEX2 –fopenmp –fdump-tree-all main.cint id:
  int base:
  int slaves;
                                               First of two stages of OpenMP processing:
  base = 5:
                                               1. Lowering
  slaves = \theta:
                                               2. Expansion
    .omp data o.2.base = base;.omp data o.2. slaves = slaves;
    #pragma omp parallel private(id) shared(slaves) firstprivate(base) [child fn: ex2. omp fn.1 (.omp data o.2)]
        .omp data i = (struct \dotsomp data s.1 & restrict) & omp data o.2;
                                                                                            C. Source Code
        base = .omp data i - base;id = comp get thread num();D.6171 = omp get num threads ();
                                                            Operates in high 
                                                                                               Parser
        D.6189 = D.6171 + -1;
                                                             GIMPLE form
        .omp data i->slaves = D.6189:
                                                                                           AST
        if (\bar{1}d == 0) goto <D.6186>; else goto <D.6187>;
        <D.6186>:
                                                           hello.c
                                                                                              Gimplifier
        D.6190 = .omp data i->slaves;hello.c.001t.tuD.6174 = base * D.6190;
                                                           hello.c.002t.class
                                                                                         GIMPLE
        printf ("Master: base = \%d.", D.6174);
                                                           hello.c.003t.original
        qoto < 0.6188 :
                                                                                              Linearizer
                                                           hello.c.004t.gimple
        <D.6187>:
                                                           hello.c.006t.omplower
        D.6176 = base * id;Lower
                                                           hello.c.007t.lower
        printf ("Slave: base = \%d.", D.6176);
                                                           hello.c.010t.eh
                                                                                            CFG Generator
        <D.6188>:
                                                           hello.c.011t.cfg
        #pragma omp return
                                                                                            CFG
                                                           hello.c.012t.ompexp
      \mathcal{F}slaves = .omp data o.2.slaves;
                                                                 ls -la
                                                                                           RTL Generator
    .omp data o.2 = \{CLOBBER\};\mathcal{F}RTL expand
                                  hello.c.006t.omplower
\rightarrow
```

```
OpenMP lowering
Introduced new external node (ex2. omp fn.1/6).
P(XZ)\mathcal{F}int id:
  int base:
                                                   In this stage we create a 
  int slaves:
                                                   new function node…
  base = 5:
  slaves = \theta:
    .omp data o.2.base = base;.omp data o.2.slaves = slaves;
    #pragma omp parallel private(id) shared(slaves) firstprivate(base) child fn: ex2. omp fn.1 (.omp data o.2)
        .omp data i = (struct \cdot comp \text{ data } s.1 \& rest: 1 \& const) .omp data o.2;
        base = .omp data i - base;id = comp get thread num ();D.6171 = omp get num threads ();
                                                                 …and implement data 
        D.6189 = D.6171 + -1;
                                                                 marshalling for sharing 
        .omp data i->slaves = D.6189;
        if (id == 0) goto <D.6186>; else goto <D.6187>;
                                                                 data among parallel threads<D.6186>:
        D.6190 = .omp data i->slaves;D.6174 = base * D.6190;
        printf ("Master: base = \%d.", D.6174);
        qoto < 0.6188.
        <D.6187>:
                                                  (but outlining doesn't 
        D.6176 = base * id;happen just yet)
        printf ("Slave: base = \%d.", D.6176);
        <D.6188>:
        #pragma omp return
      \mathcal{F}slaves = .omp data o.2.slaves;
    .omp data o.2 = \{CLOBBER\};\mathcal{F}
```
**hello.c.006t.omplower**

<sup>}</sup>

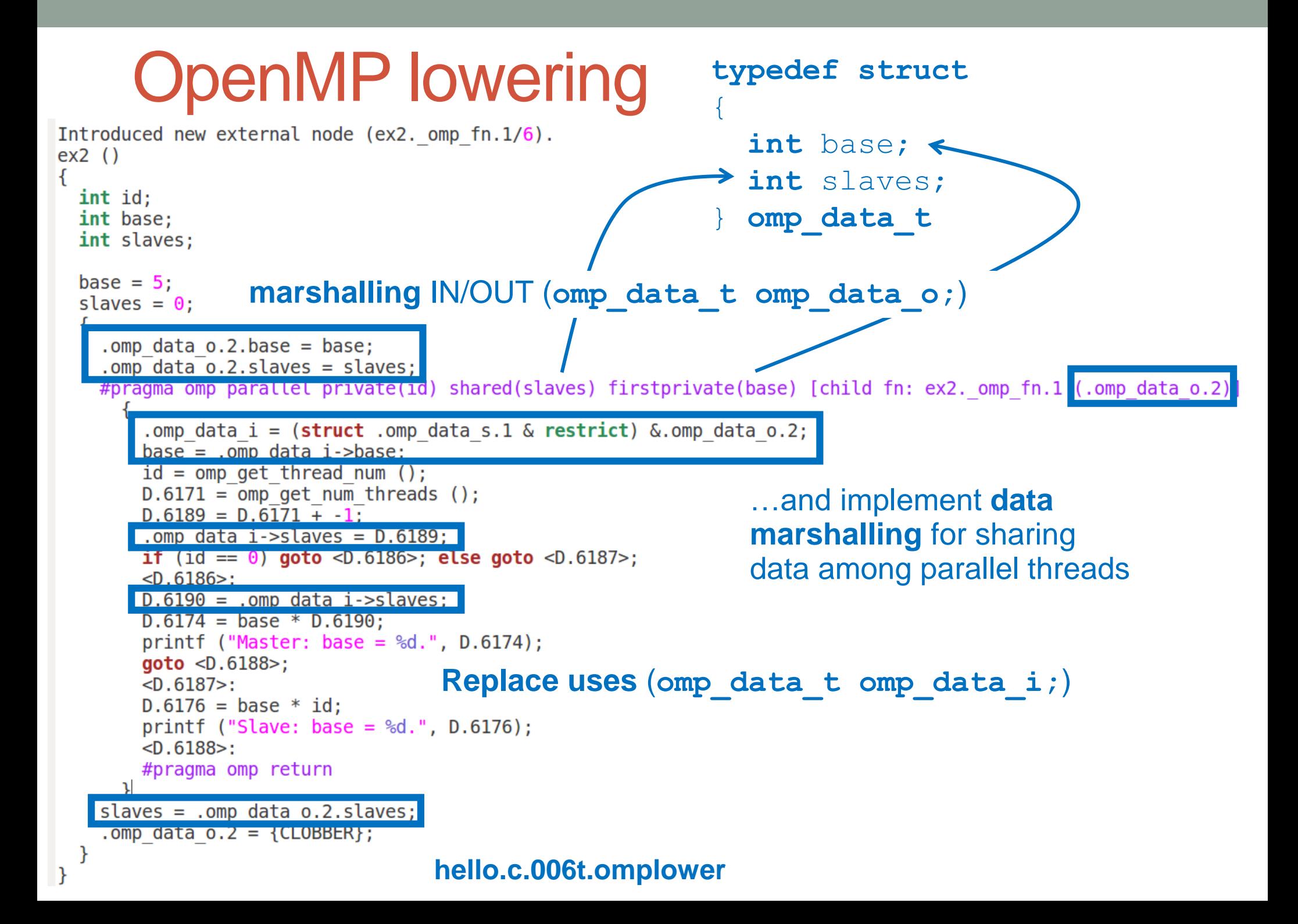

## OpenMP expansion

}

```
ex2. omp fn.1 (struct .omp data s.1 & restrict .omp data i)
  int slaves [value-expr: .omp data i->slaves];
  int D.6198:int D.6197:<CROSS-COMPILE>-gcc –O0 –DEX2 –fopenmp –fdump-tree-all main.c
  int D.6196:
  int D.6195;
  int D.6194:
  int id:
                                             Second of two stages of OpenMP processing:
  int base:
                                             1. Lowering
  -bb 3> [0.00<sup>8</sup>]:base = .omo data i - base:2. Expansionid = comp qe\overline{t} thread num ();
  D.6194 = omp get num threads ();
  D.6195 = D.6194 + -1C. Source Code
  .omp data i->slaves = D.6195:
  if (id == 0)Operates in low 
    goto <bb 4>; [0.00%]Parser
                                                           GIMPLE form
  else
    goto <bb 5>; [0.00%]AST
                                                         hello.c
                                                                                           Gimplifier
  -bb 6> [0.008]:
                                                         hello.c.001t.tureturn;
                                                          hello.c.002t.class
                                                                                       GIMPLE
                                                          hello.c.003t.original
  -bb 5> [0.008]:
                                                                                           Linearizer
                                                          hello.c.004t.gimple
  D.6196 = base * id;printf ("Slave: base = \%d.", D.6196);
                                                          hello.c.006t.omplower
                                                                                        Lower
  goto <br>-bb 6 -; [0.00<sup>2</sup>]hello.c.007t.lower
                                                          hello.c.010t.eh
                                                                                         CFG Generator

                                                         hello.c.011t.cfg
  D.6197 = .omp data i->slaves;CFG
                                                         hello.c.012t.ompexp
  D.6198 = base * D.6197;
                                                               ls -la
                                                                                         RTL Generator
  printf ("Master: base = %d.", D.6198);
  \alpha aoto <bb 6>: [0.00%]
                                                                                   RTL expand
                              hello.c.012t.ompexp
```
# OpenMP expansion

 $'$ ex2. omp fn.1 (struct .omp data s.1 & restrict .omp data i) int slaves [value-expr: .omp data i->slaves];  $int D.6198:$  $int D.6197:$  $int D.6196:$ int D.6195;

#### int D.6194: int id:

int base:

#### **;**  $base = .omo data i - phase:$  $id = comp get three$   $denum()$ ;  $D.6194 =$  omp get num threads ();  $D.6195 = D.6194 + -1$ : .omp data  $i$ ->slaves =  $D.6195$ ;  $11 (10 == 0)$  $\text{qoto}$  <bb 4>:  $[0.00$ <sup>9</sup> else **goto**  $-bb 5$  =:  $[0.00$ <sup>8</sup>] **-bb 6>**  $[0.00$ **8]:** return; **-bb 5>**  $[0.00$ **8]:**  $D.6196 = base * id;$ printf ("Slave: base =  $\%d.$ ", D.6196);

### **marshalling** IN/OUT (**omp\_data\_t omp\_data\_o;**)

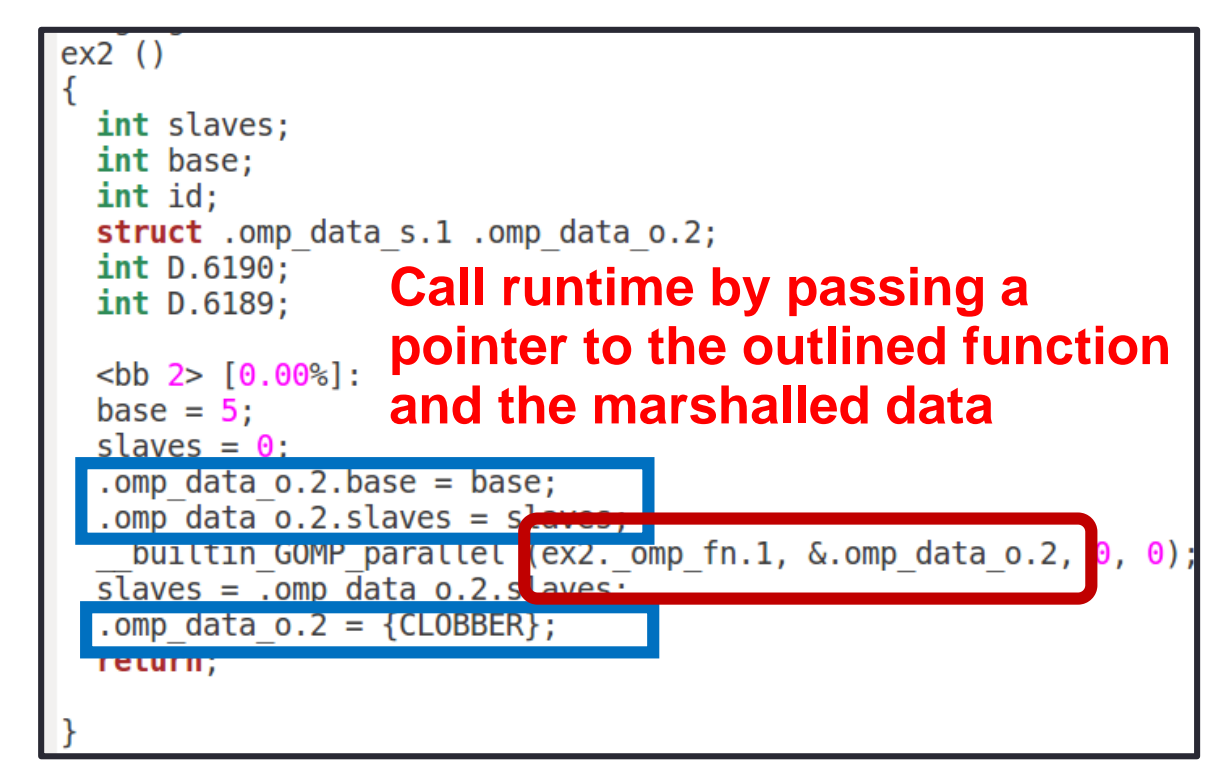

 $$  $D.6197 = .omp data i->slaves;$  $D.6198 = base * D.6197;$ printf ("Master: base =  $%d$ .", D.6198);  $\alpha$ oto <bb 6>:  $[0.00\%]$ 

 $qoto$  <bb  $6>$ ;  $[0.00%]$ 

### **Replace uses** (**omp\_data\_t omp\_data\_i;**)

### **hello.c.012t.ompexp**

### Sharing work among threads The **for** directive

- The **parallel** pragma instructs every thread to execute all of the code inside the block
- If we encounter a **for** loop that we want to divide among threads, we use the **for** pragma

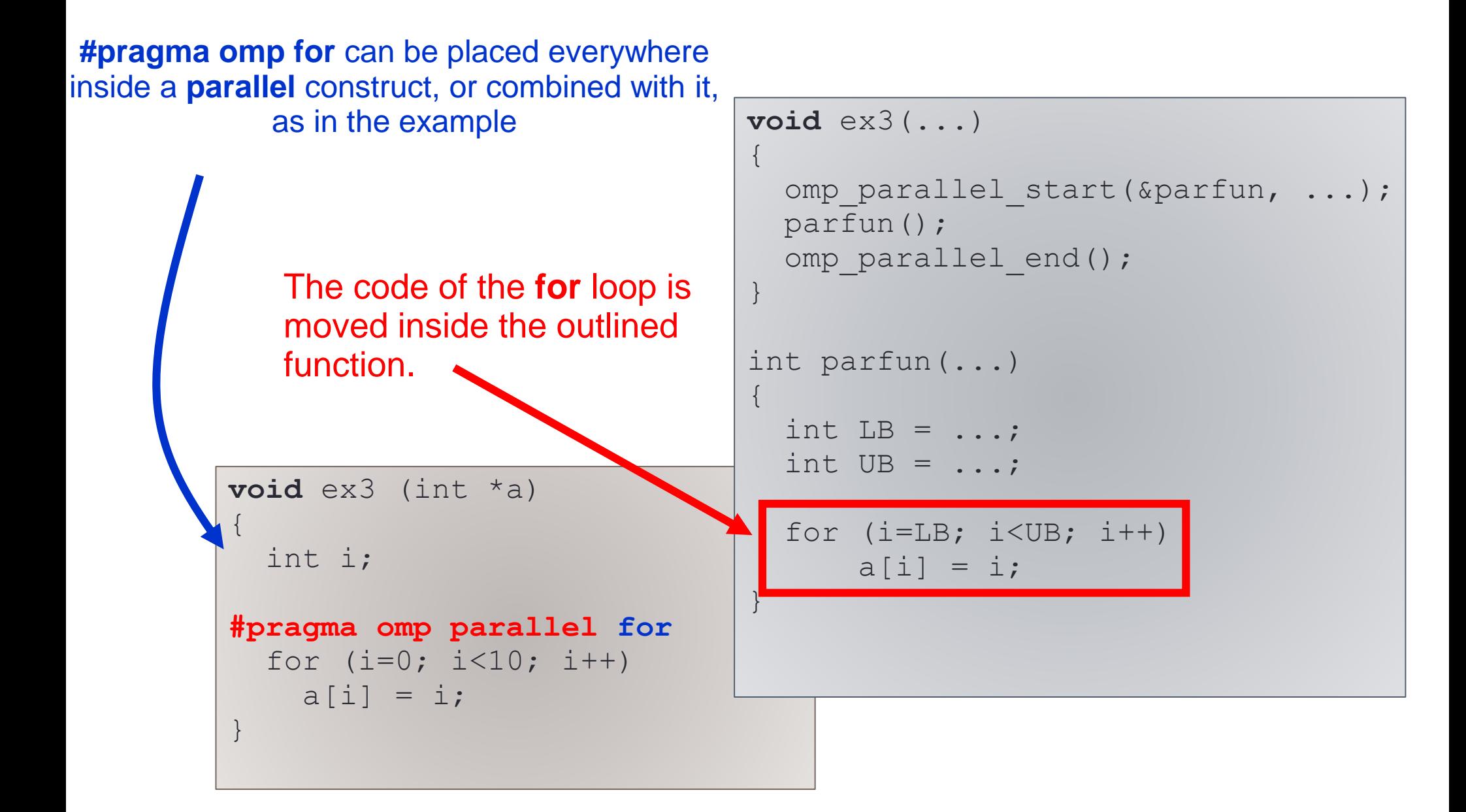

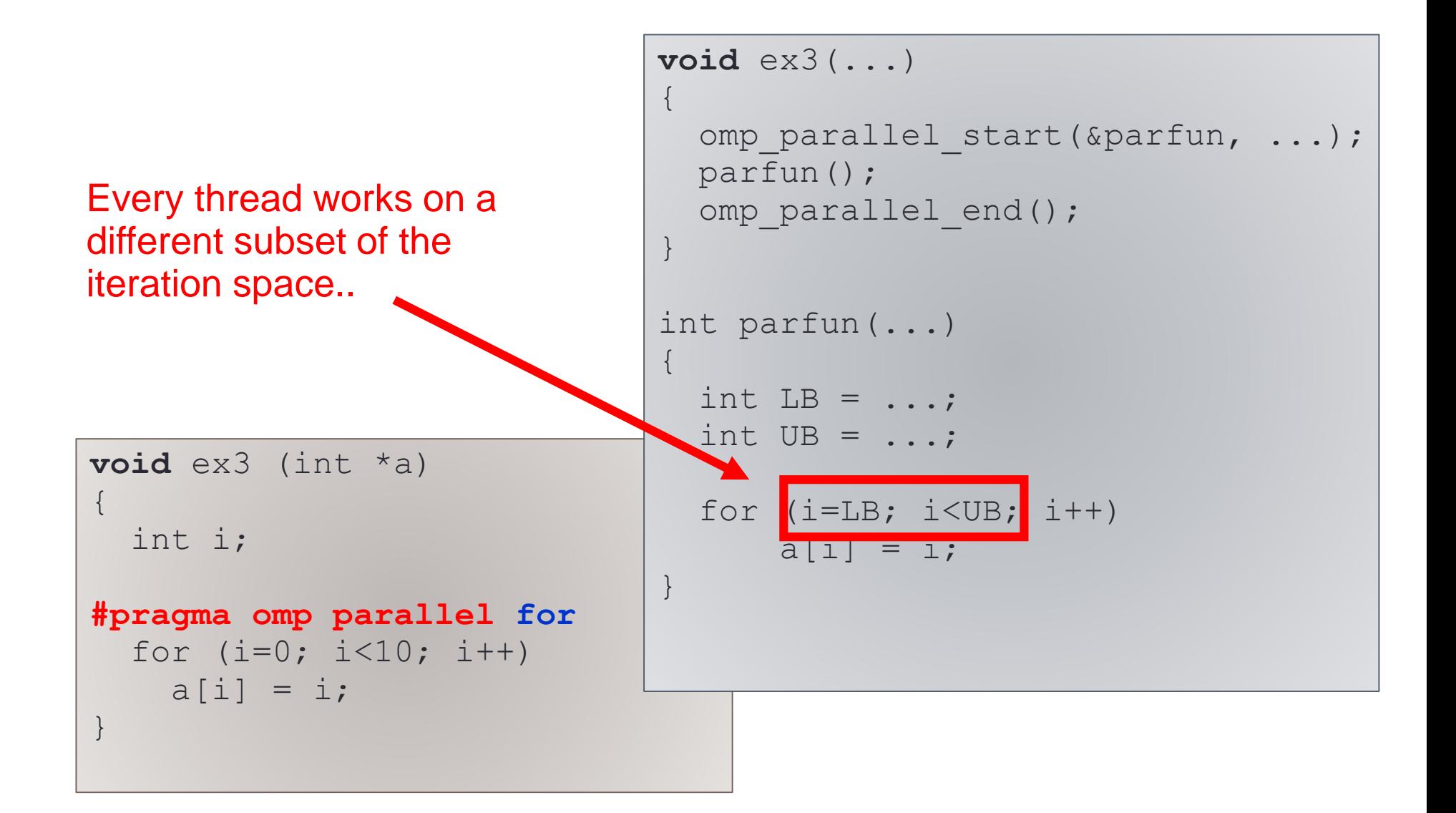

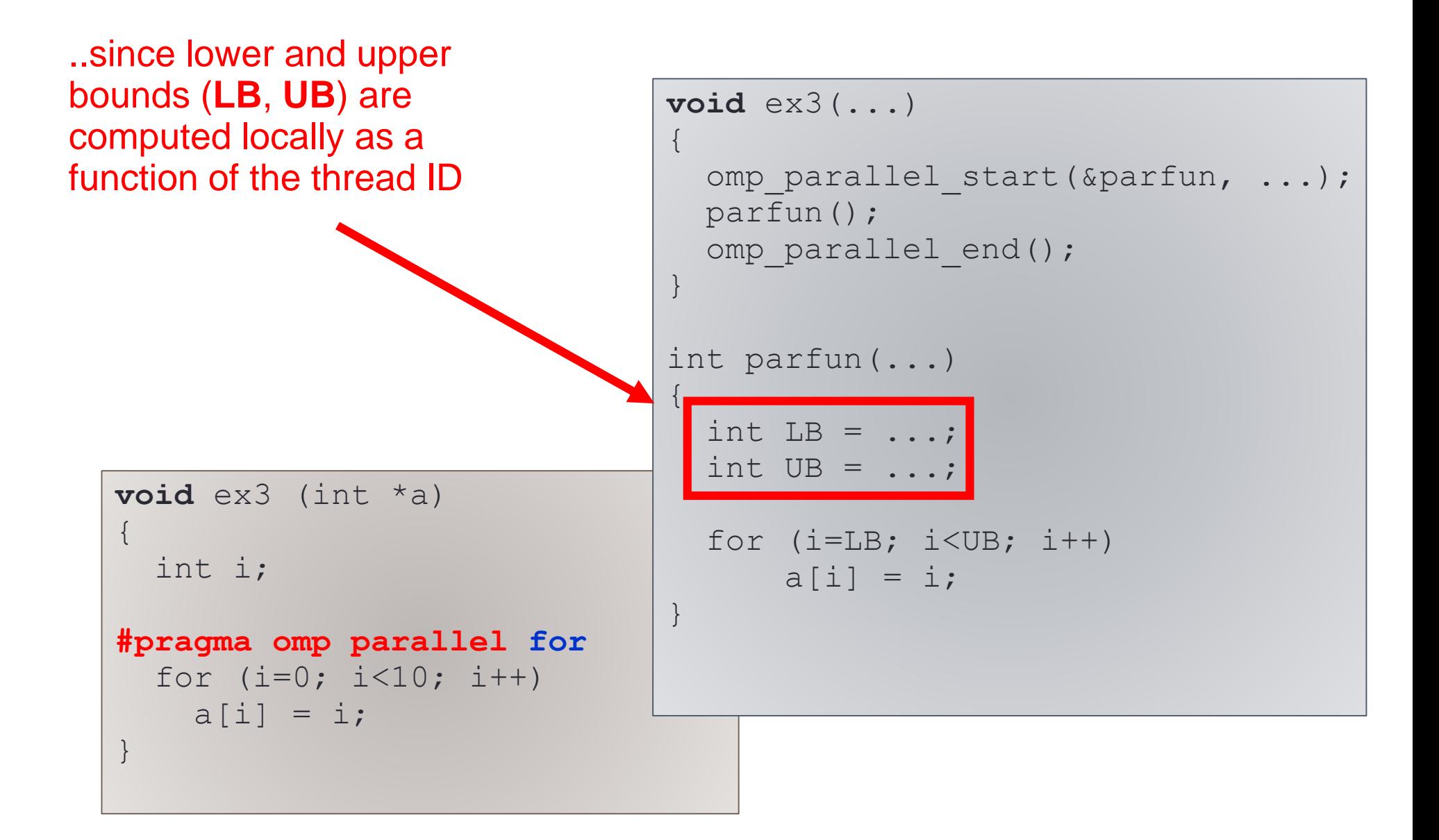

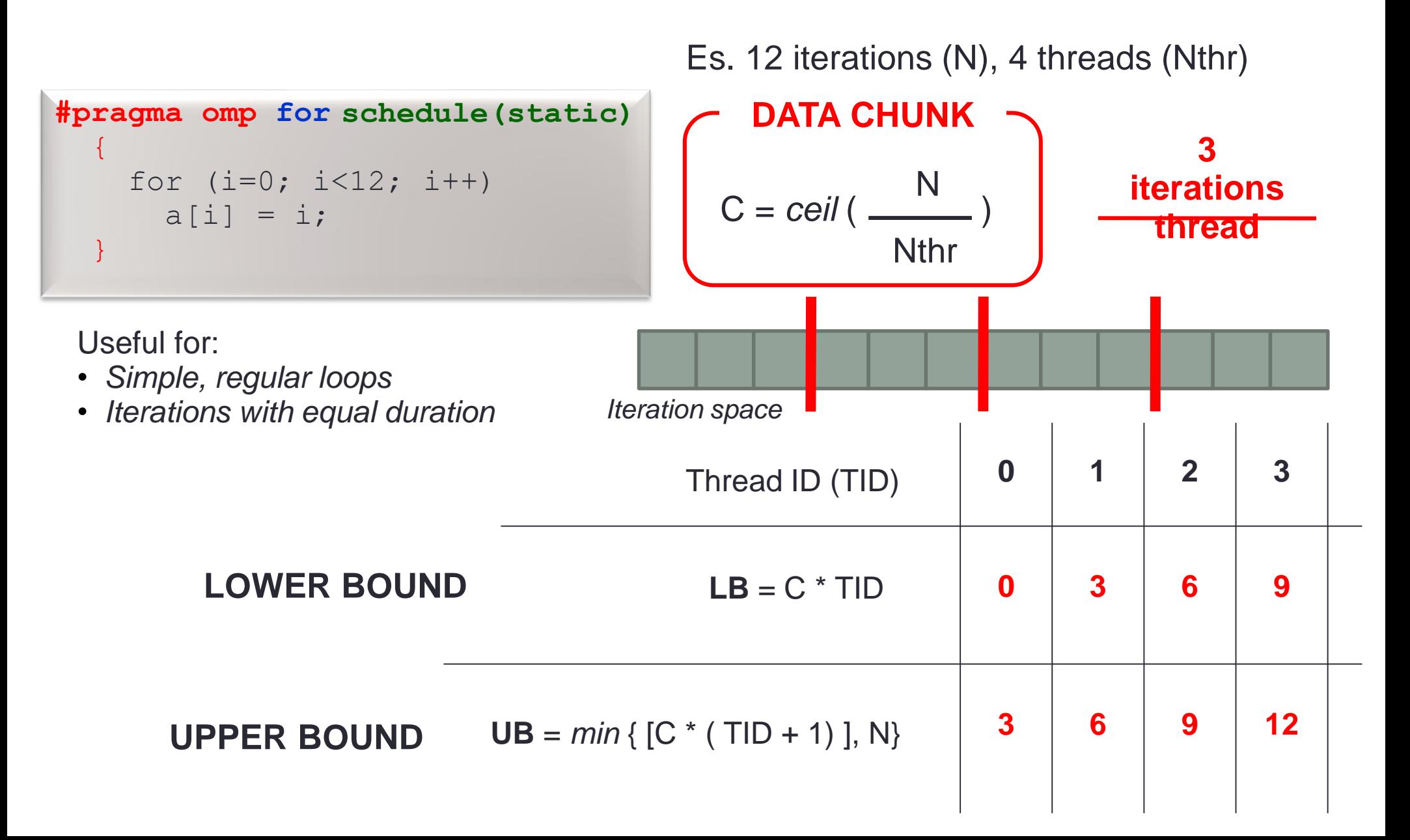

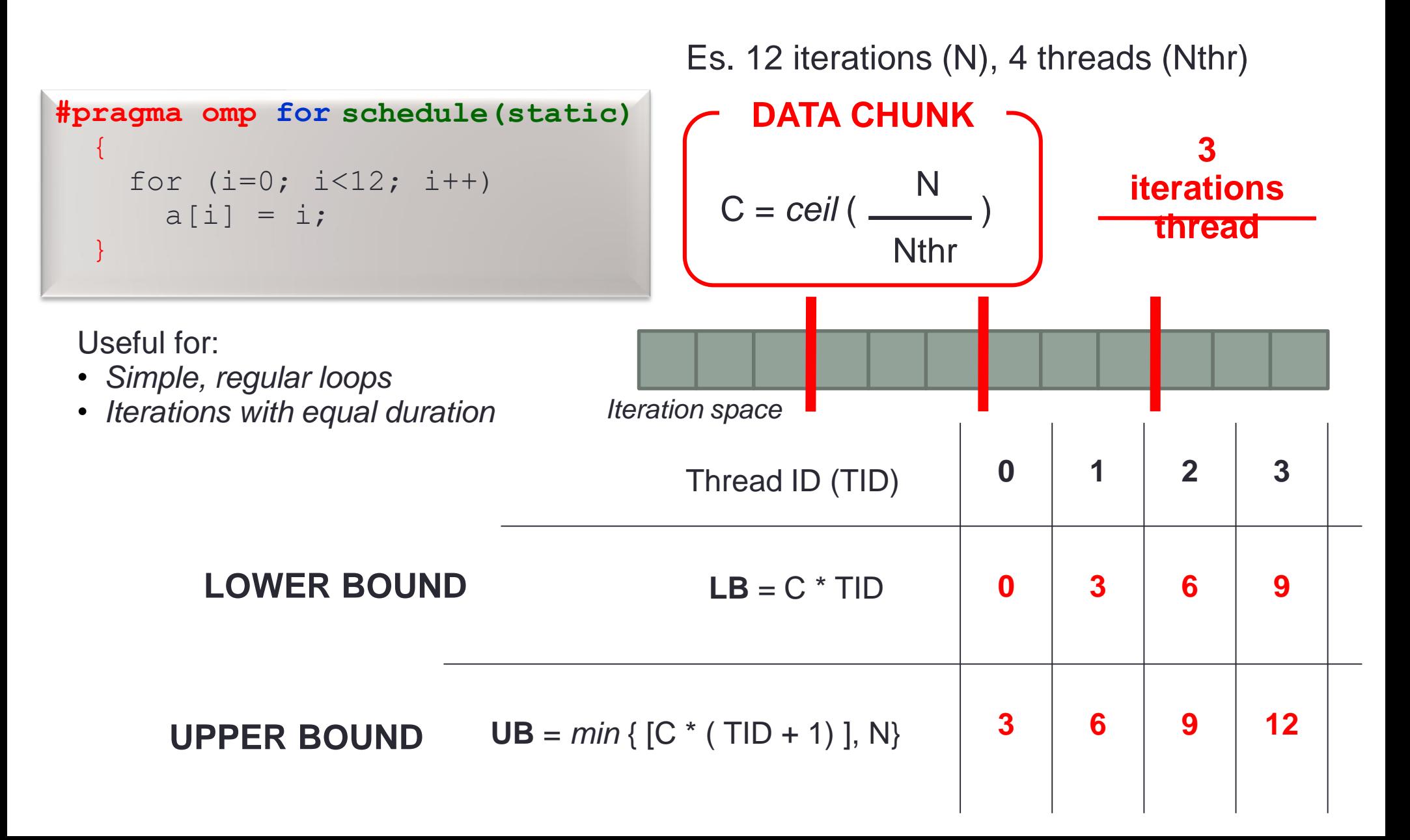

# Static scheduling clauses

• **EXERCISE** – Generate and analyze the IR dumps for the OpenMP lowering and expansion passes for the **#pragma omp for** directive, playing with static chunking

• **schedule (static, N)**

**<CROSS-COMPILE>-gcc –O0 –DEX3 –fopenmp –fdump-tree-all main.c**

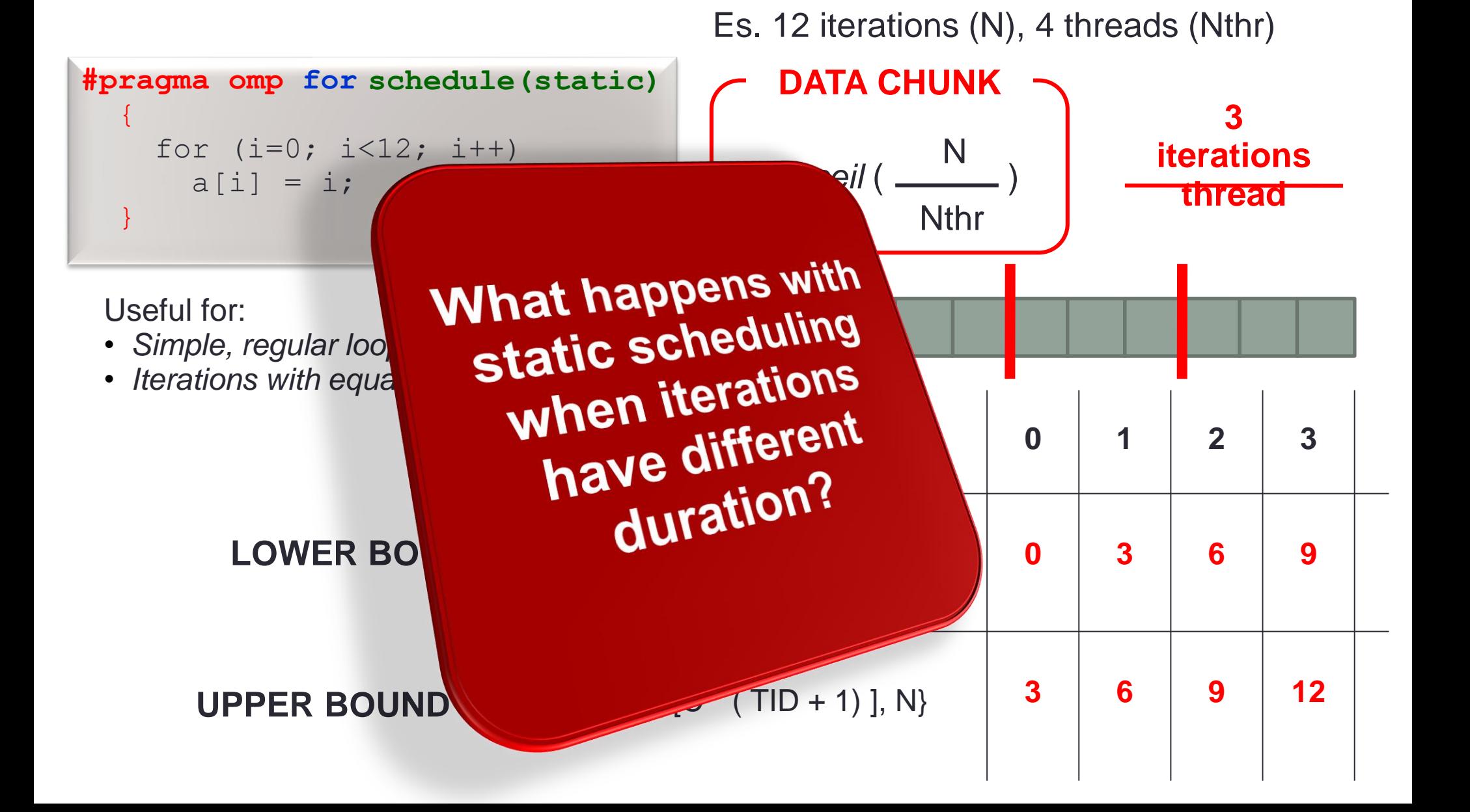

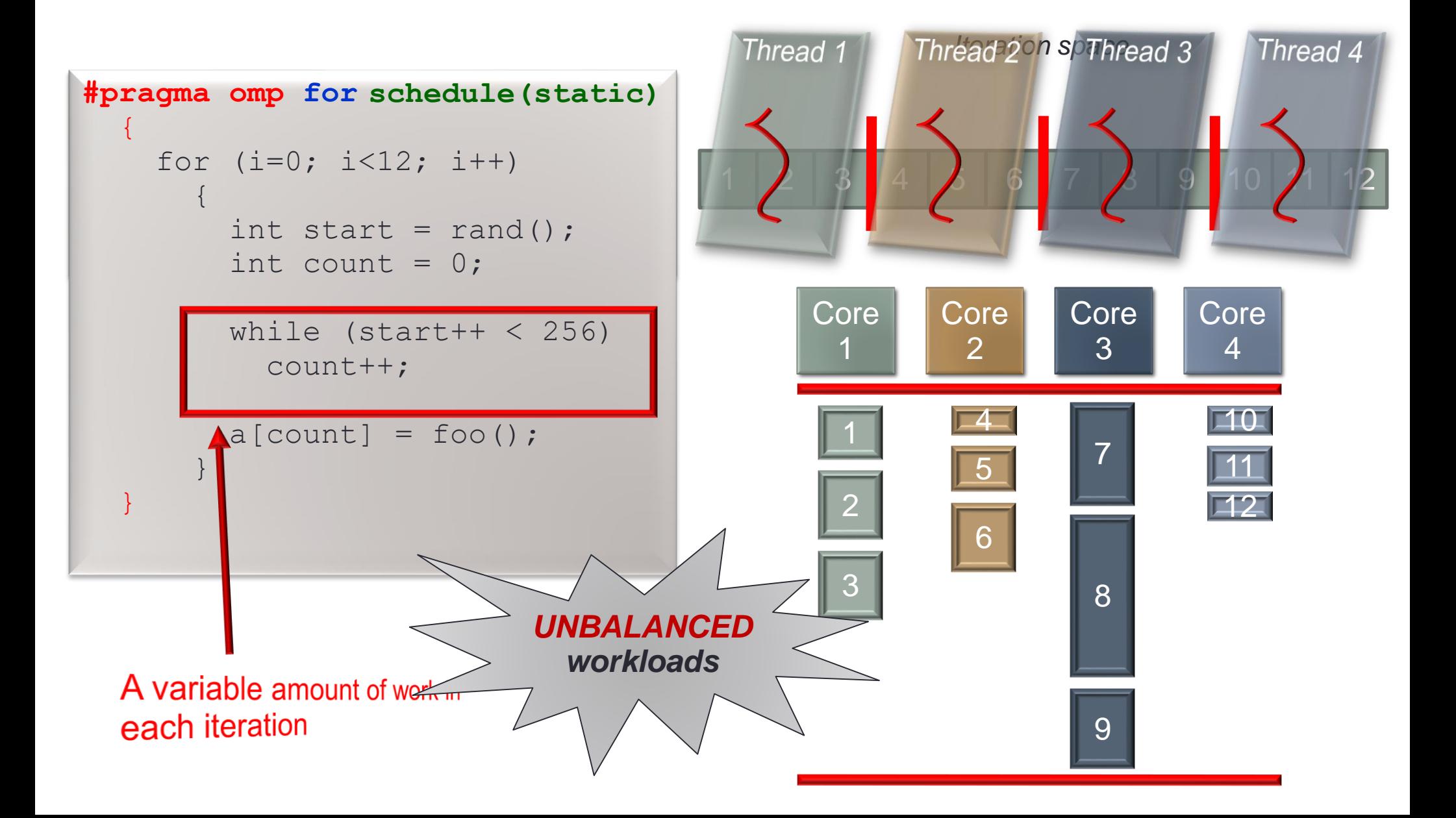

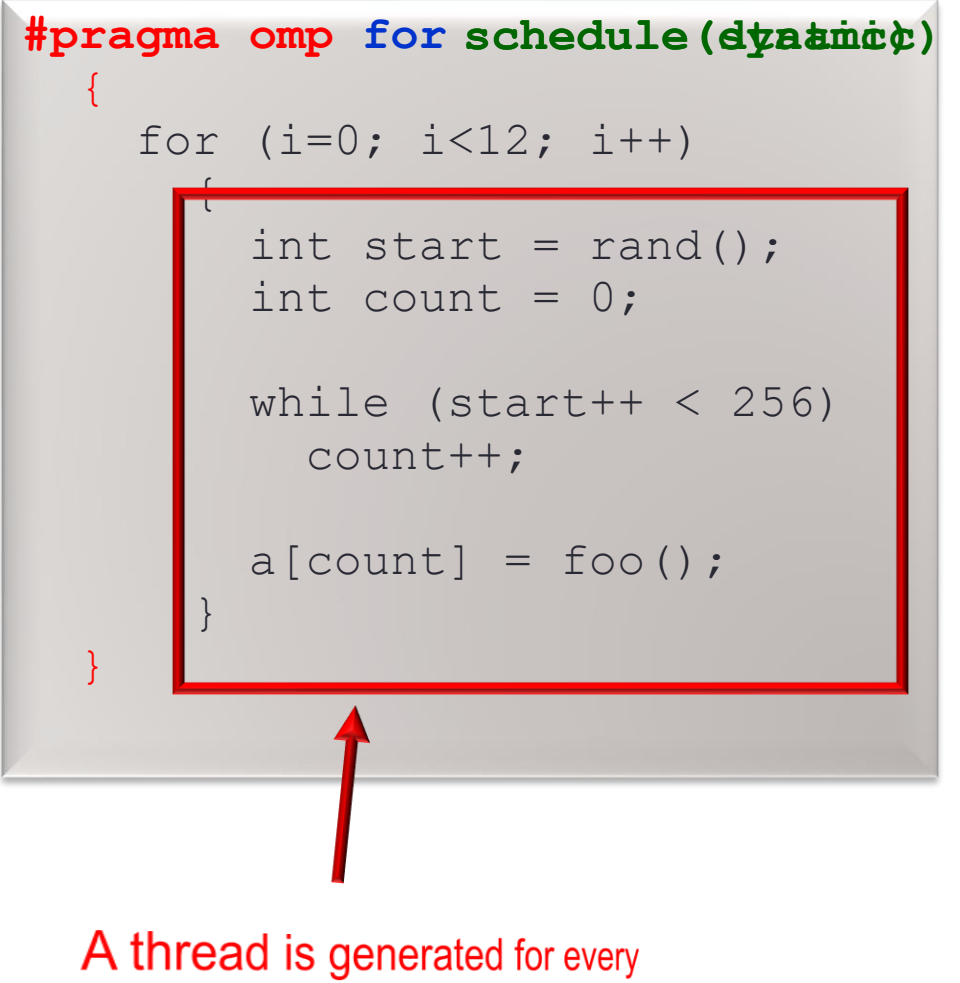

*Iteration space*

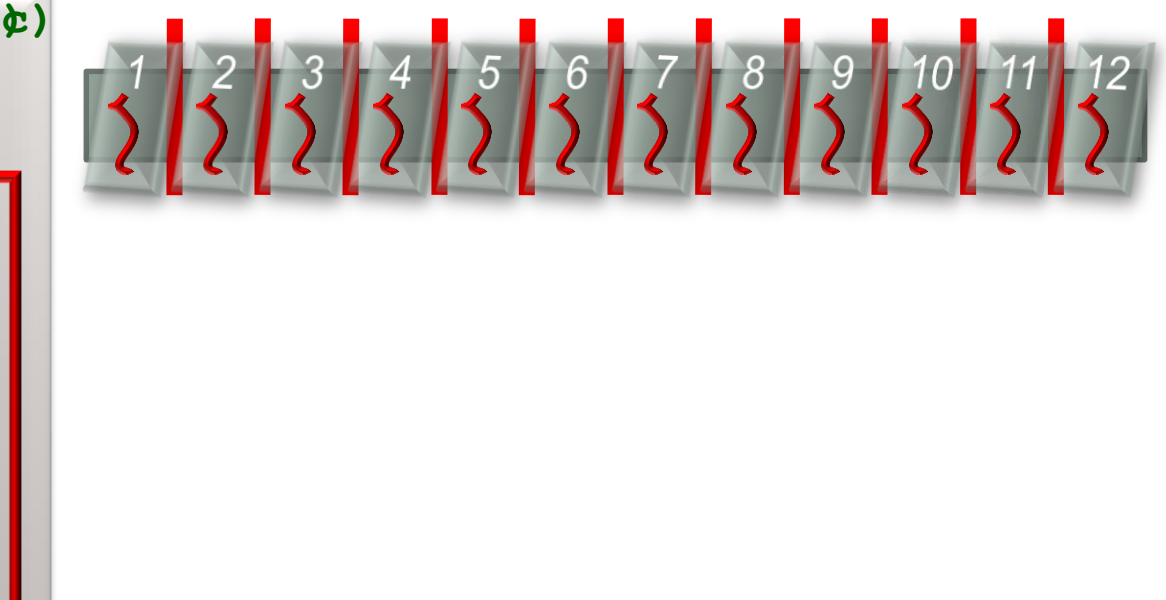

single iteration

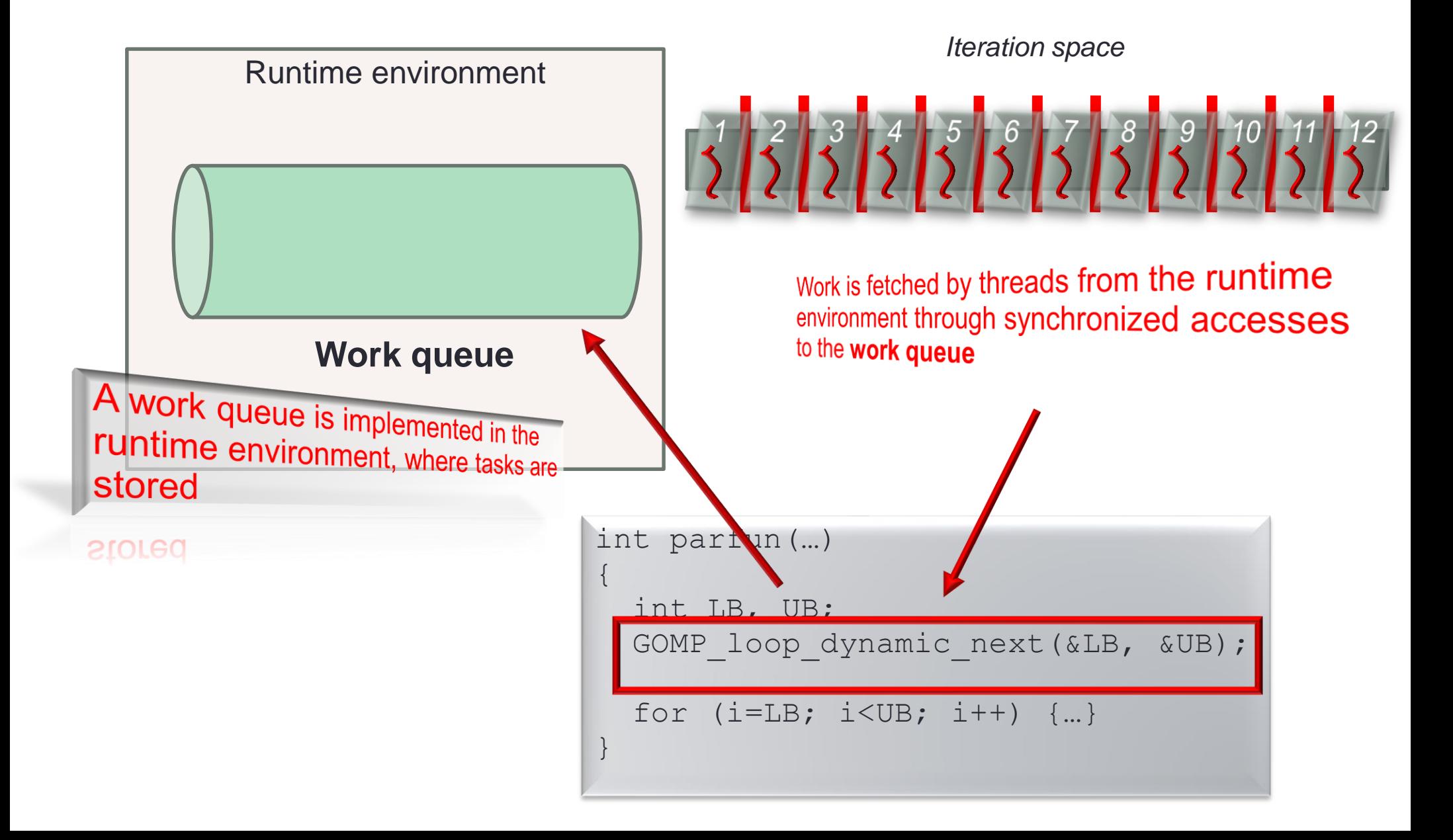

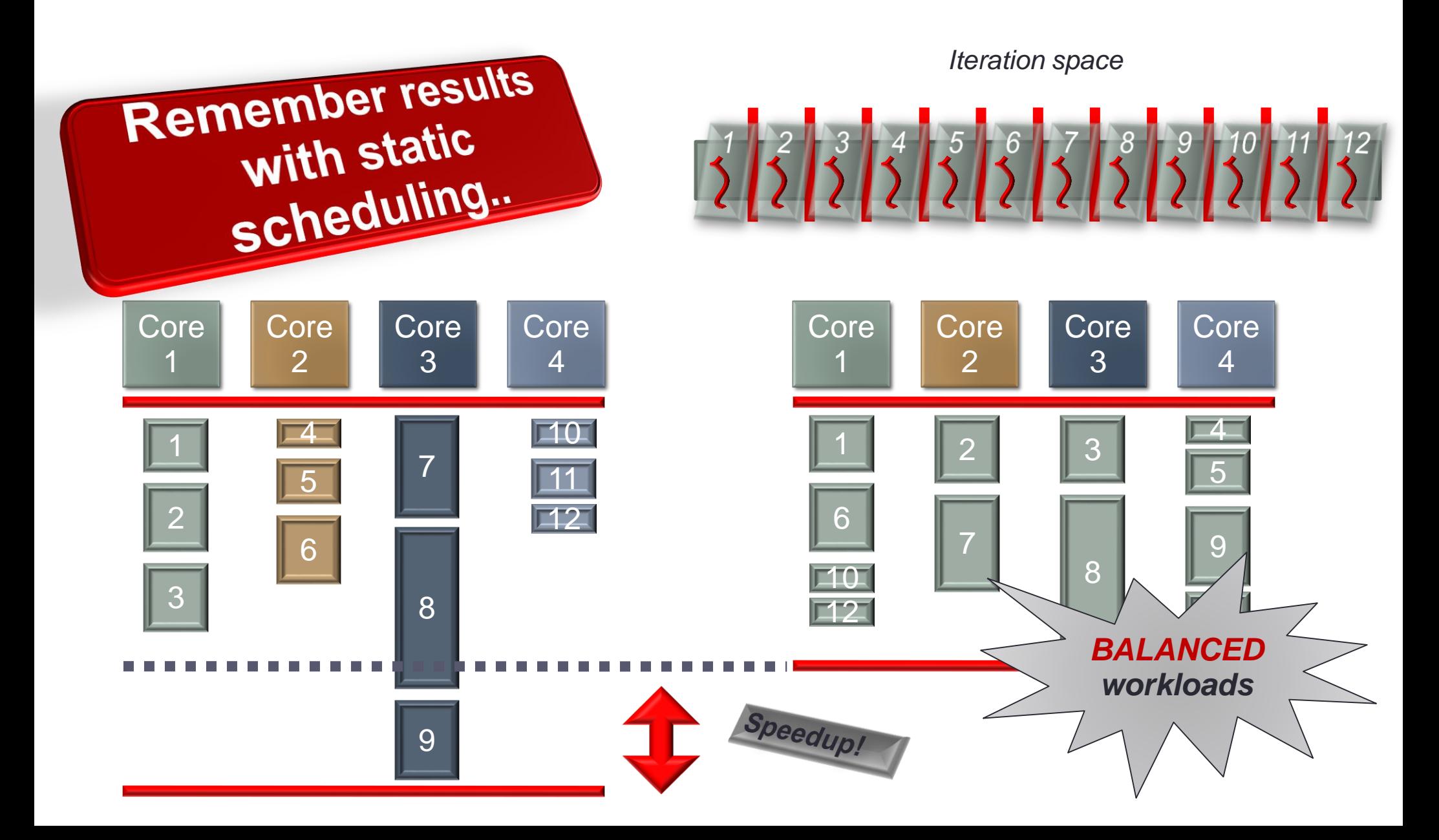

### Parallelization granularity Iteration chunking

- ⚫ Fine-grain Parallelism
	- Best opportunities for load balancing, but..
	- Small amounts of computational work between parallelism computation stages
	- **Low computation to** parallelization ratio ➔ High parallelization overhead
- ⚫ Coarse-grain Parallelism
	- Harder to load balance efficiently, but..
	- Large amounts of computational work between parallelism computation stages
	- High computation to parallelization ratio ➔ Low parallelization overhead

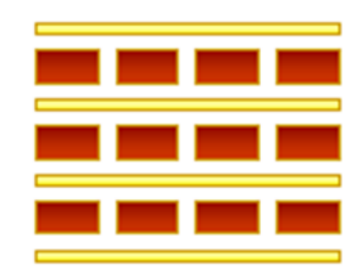

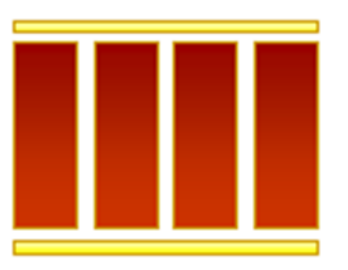

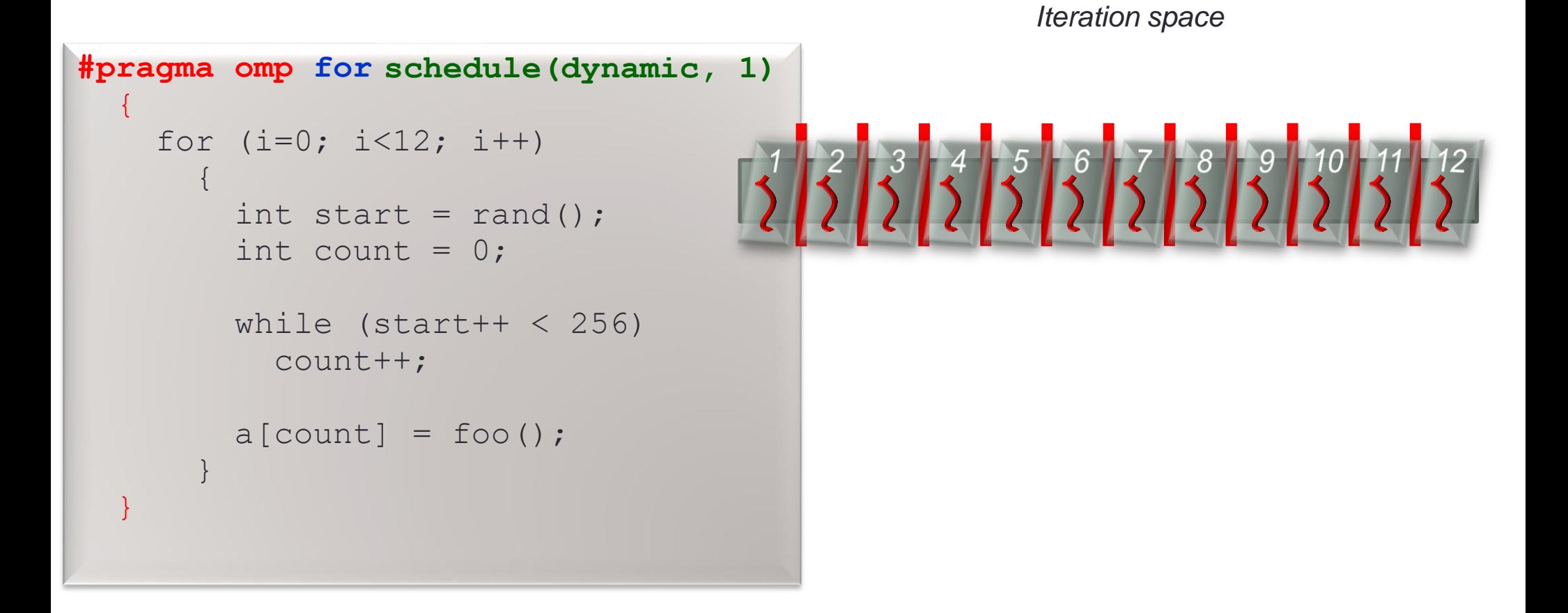

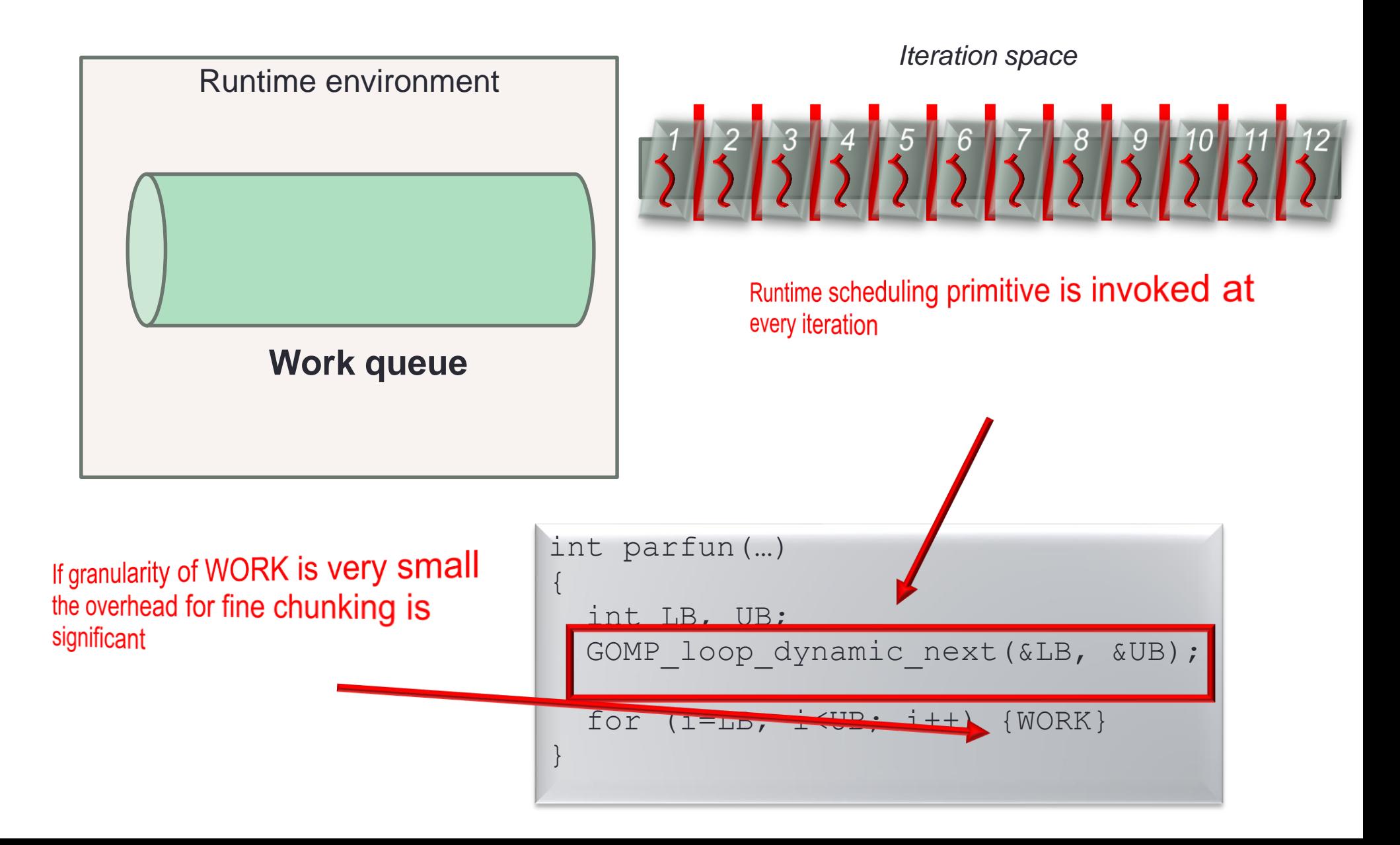

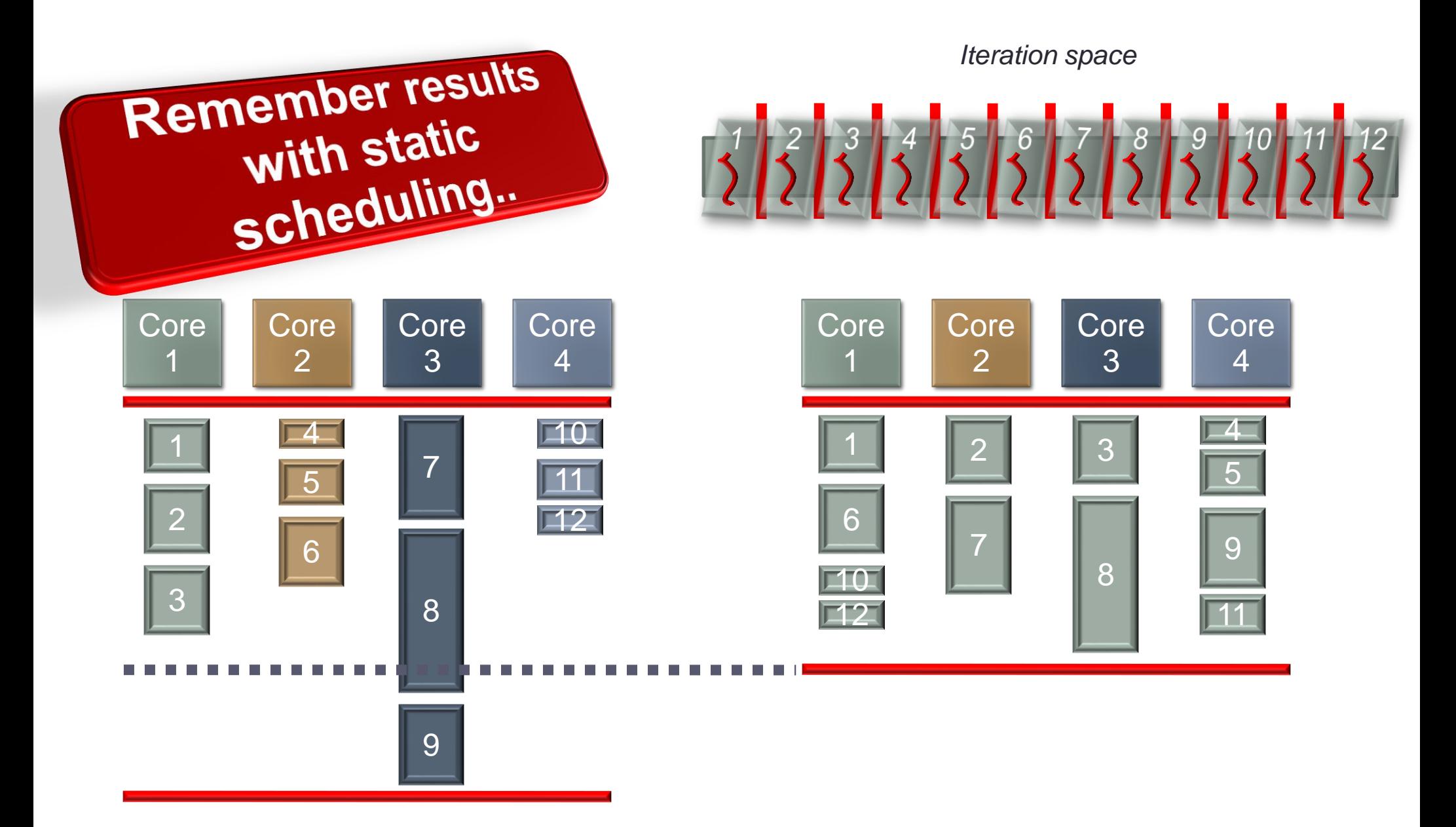

*Iteration space*

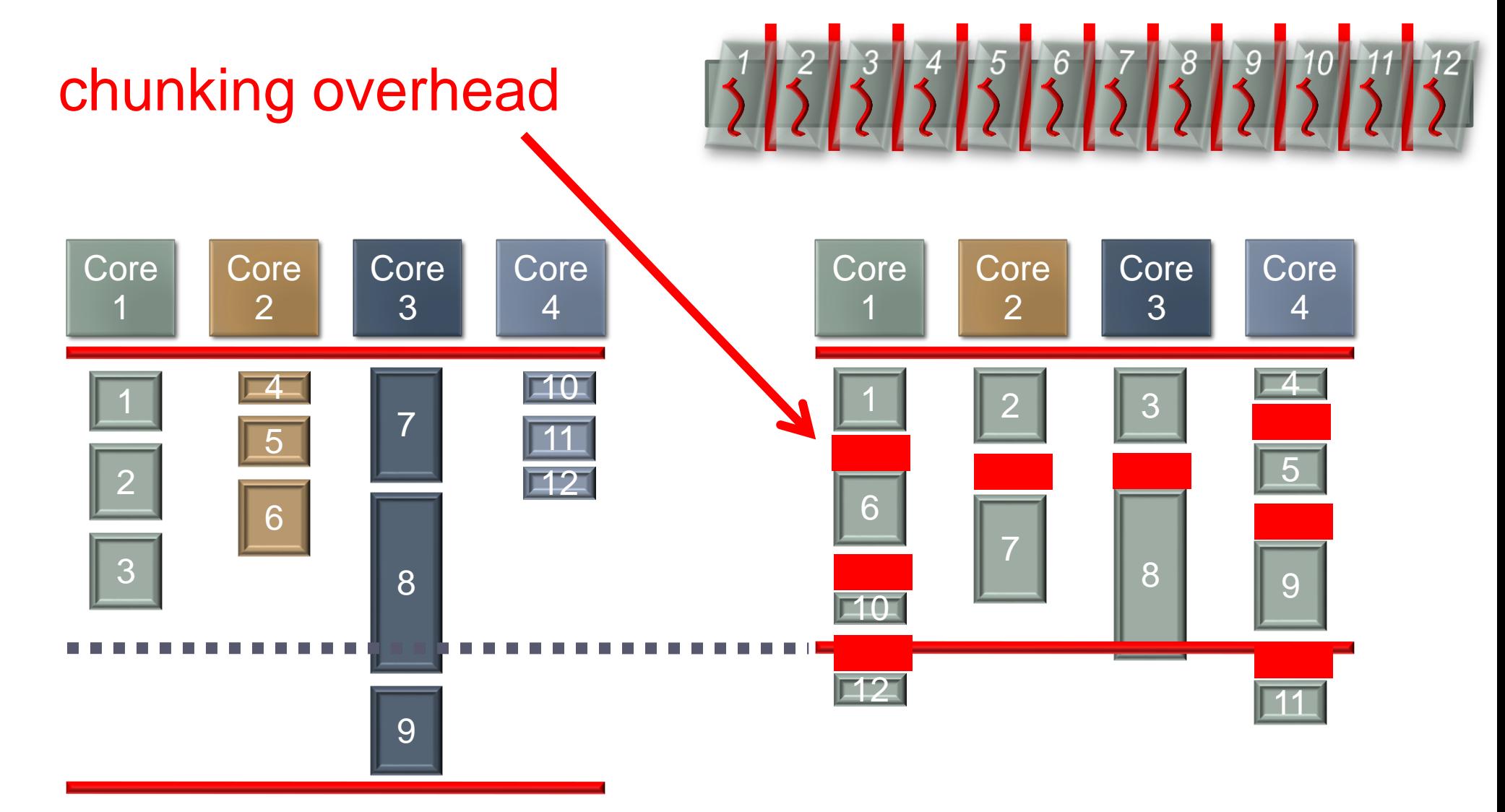

```
#pragma omp for
schedule(dynamic, 2)
    {
        for (i=0; i<12; i++)\begin{bmatrix} 1 & 2 \\ 2 & 1 \end{bmatrix} \begin{bmatrix} 3 & 4 \\ 2 & 1 \end{bmatrix} \begin{bmatrix} 5 & 6 \\ 2 & 1 \end{bmatrix} \begin{bmatrix} 3 & 3 & 10 \\ 2 & 1 & 2 \end{bmatrix} \begin{bmatrix} 11 & 1 \\ 2 & 1 \end{bmatrix}{
                int start = rand();
                int count = 0;
                while (start++ < 256)
                     count++;
                a[count] = foo();
             }
    }
```
*Iteration space*

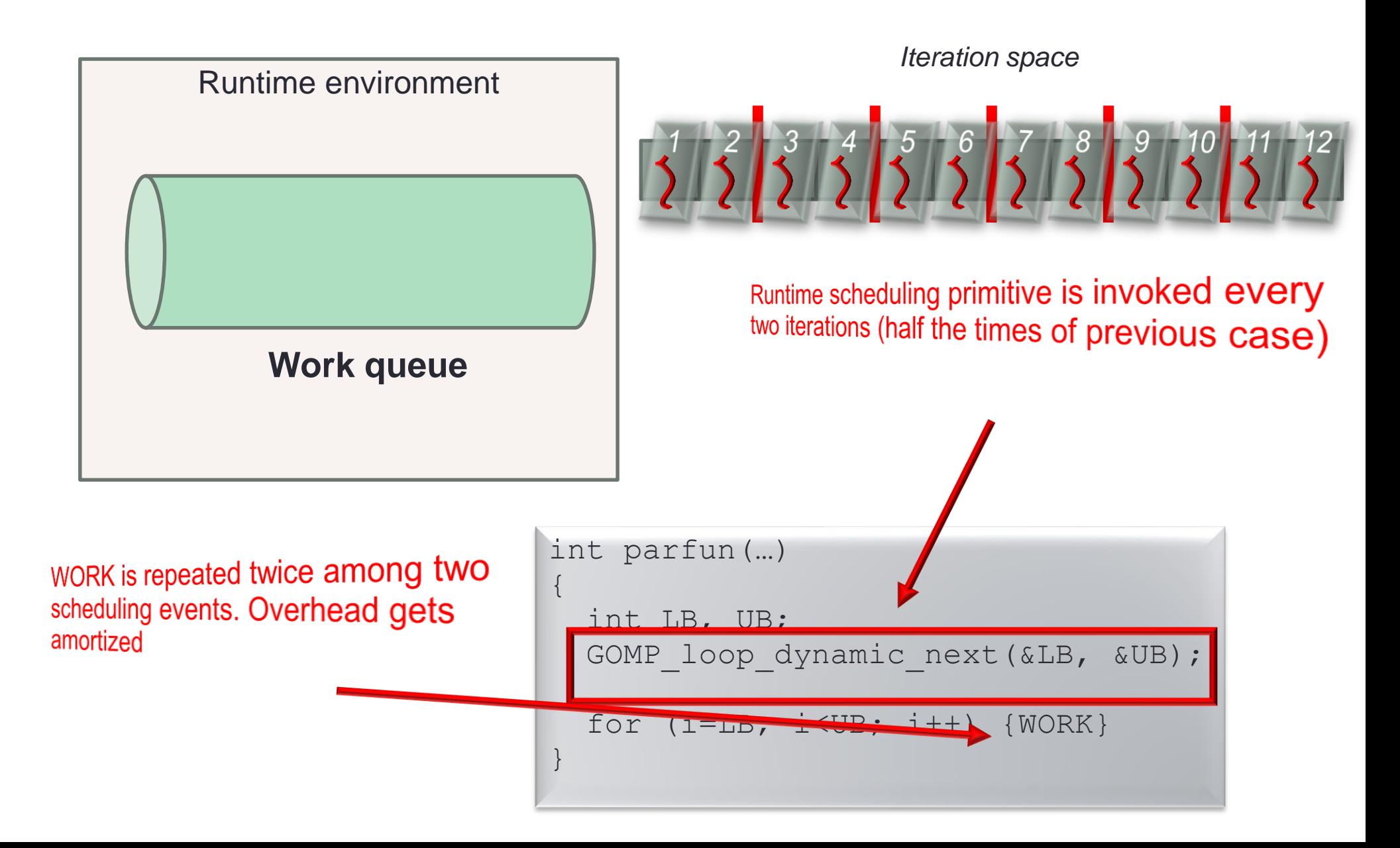

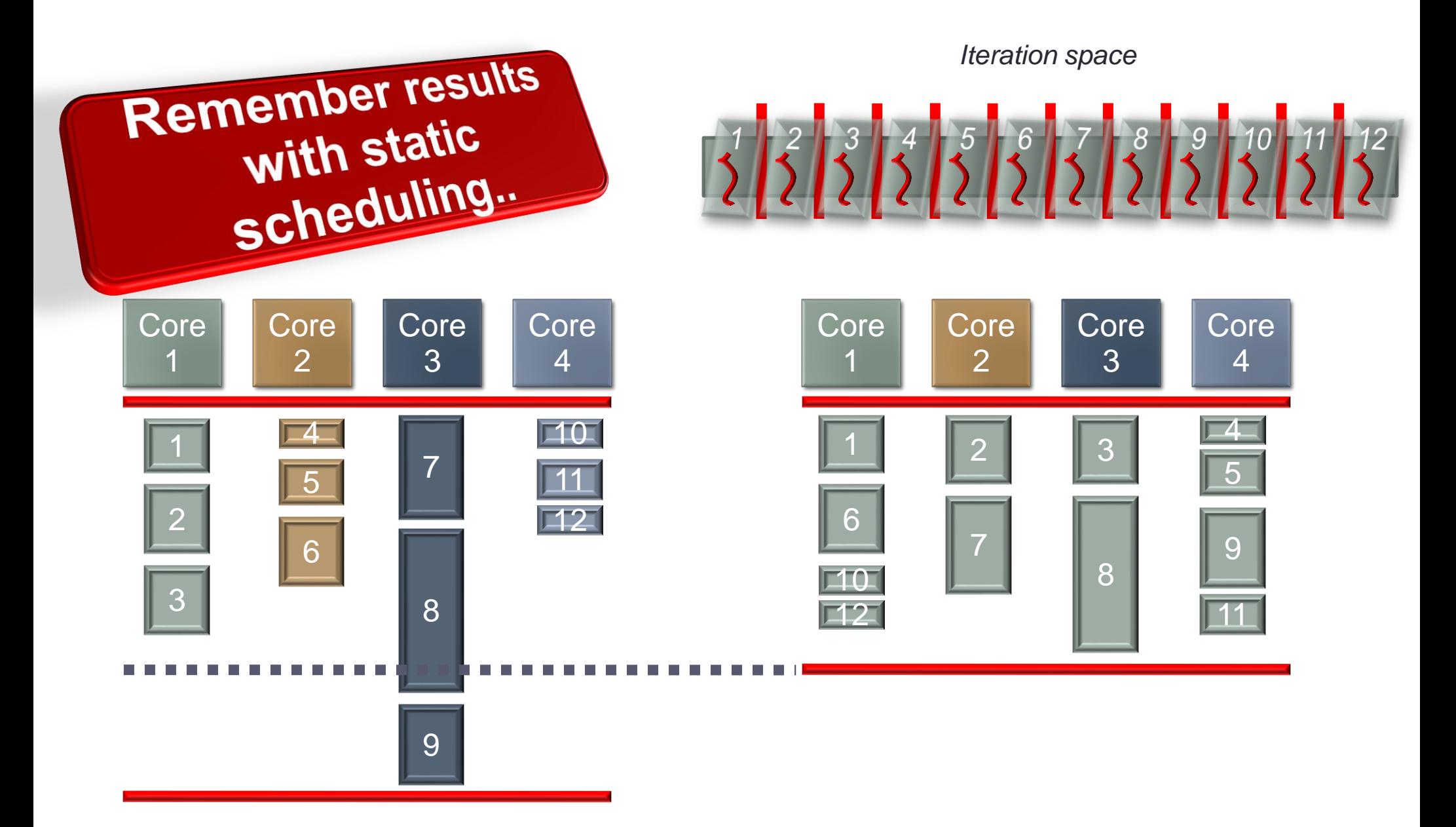

*Iteration space*

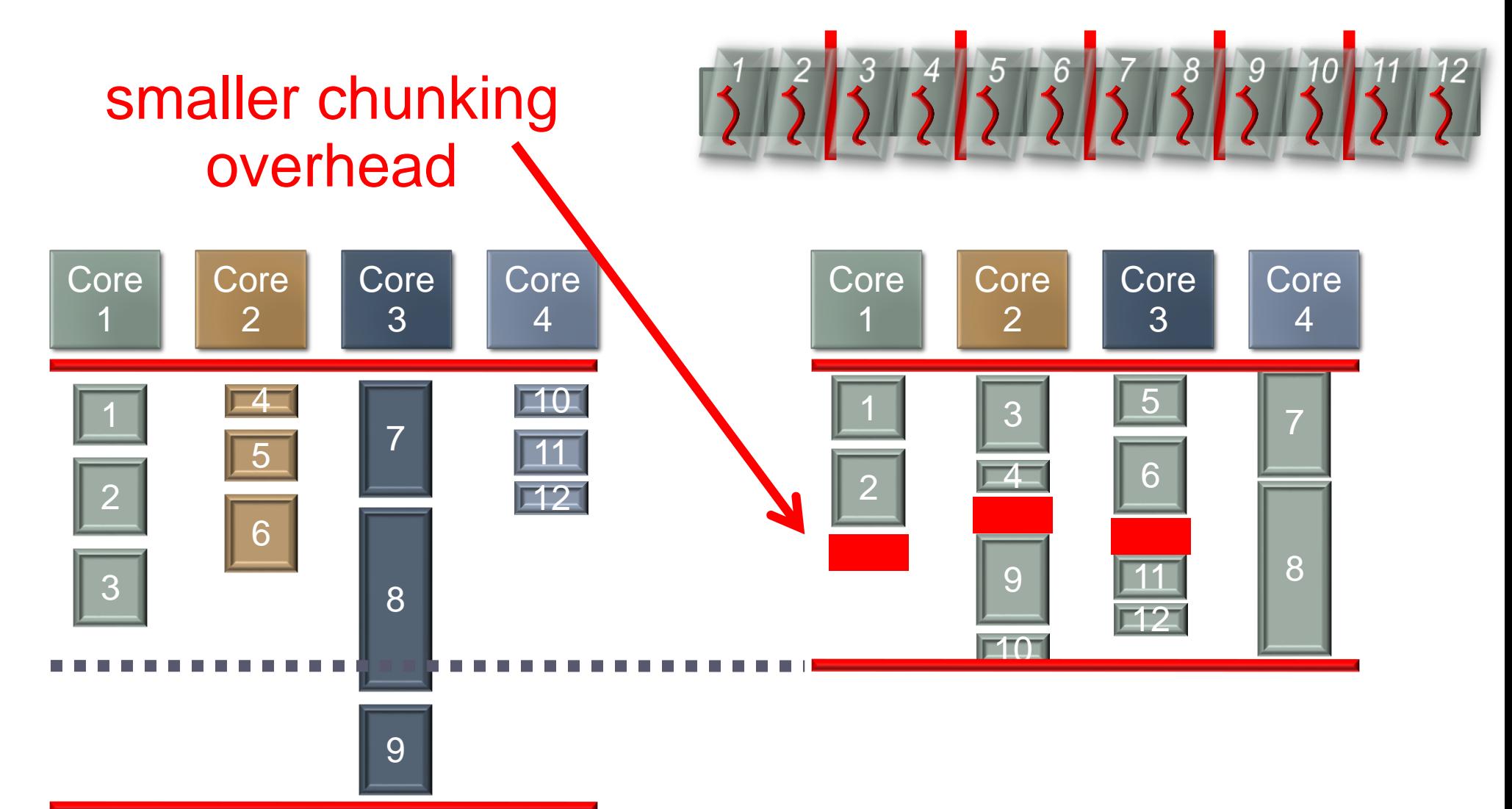

# More scheduling clauses

### • **schedule (guided***[, chunk]***)**

• Threads dynamically grab blocks of iterations. The size of the block starts large and shrinks down to size "chunk" as the calculation proceeds.

### • **schedule (runtime[, chunk])**

- Schedule and chunk size taken from the OMP\_SCHEDULE environment variable (or the runtime library … for OpenMP 3.0)
- **EXERCISE** Generate the IR dumps for the OpenMP lowering and expansion passes for different scheduling clauses